# Seeing Beyond the Subject

Session 2

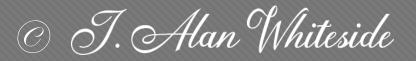

awhiteside2744@tx.rr.com

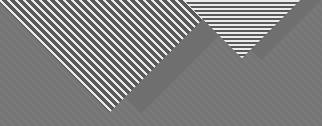

## Assignment 1: Participants' Images

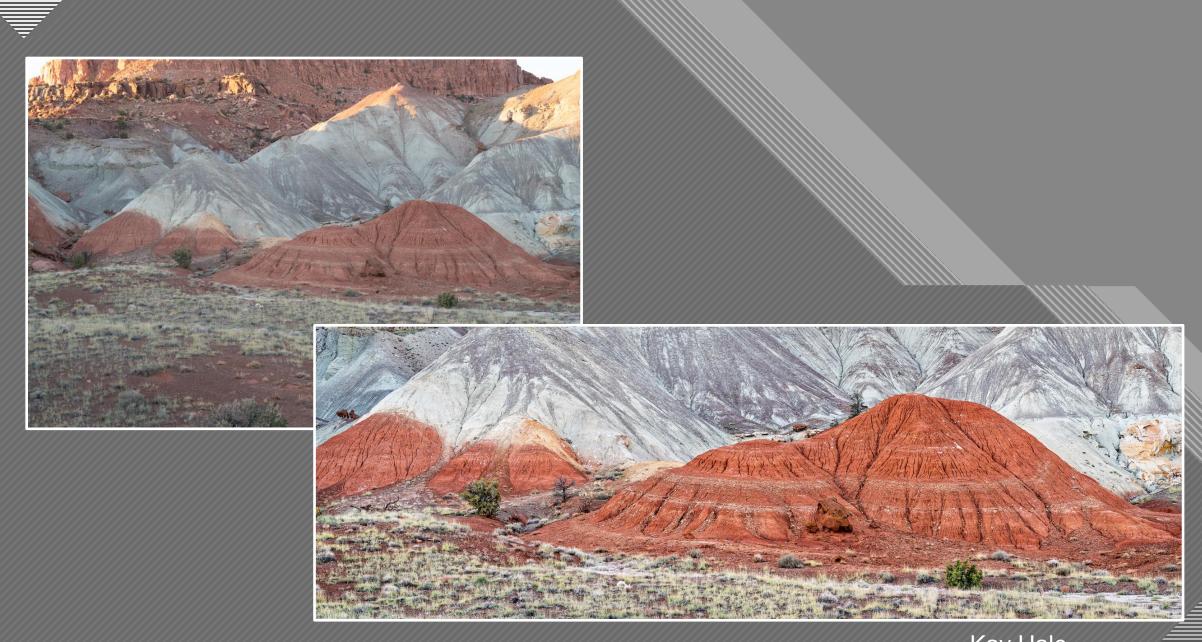

Kay Hale

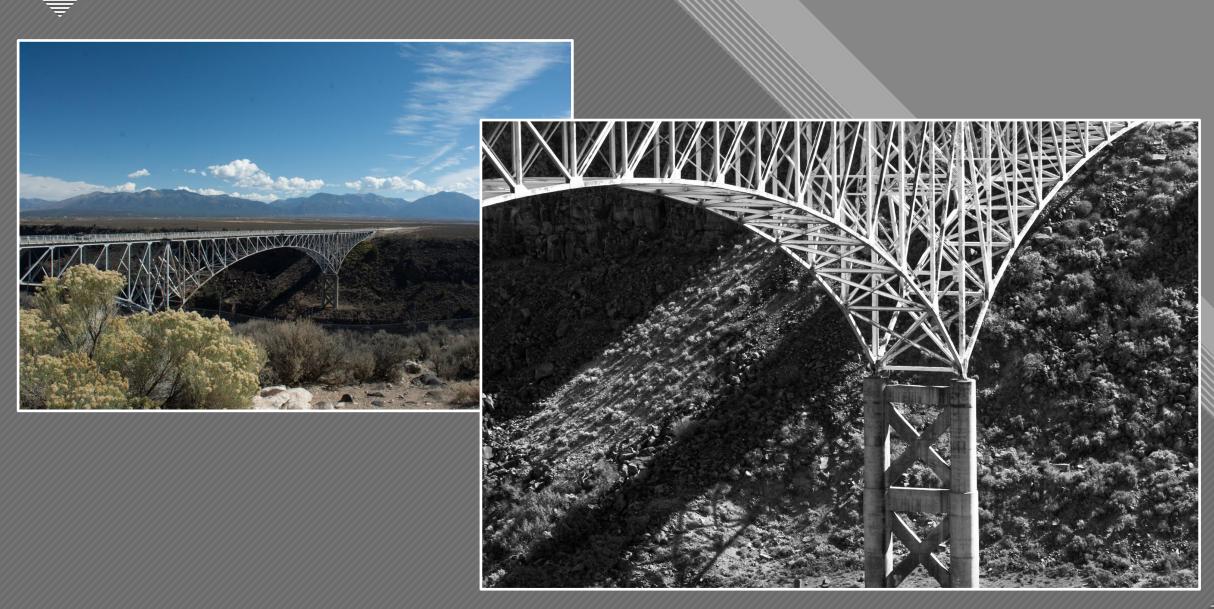

Nancy Mack

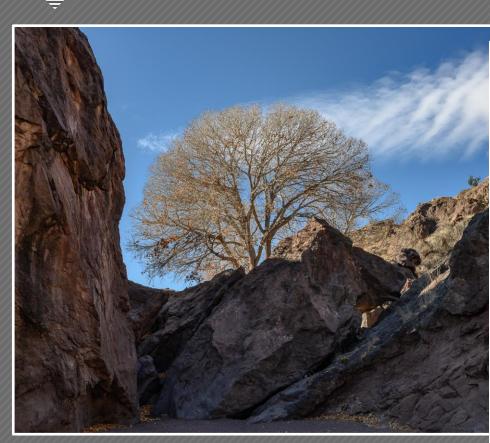

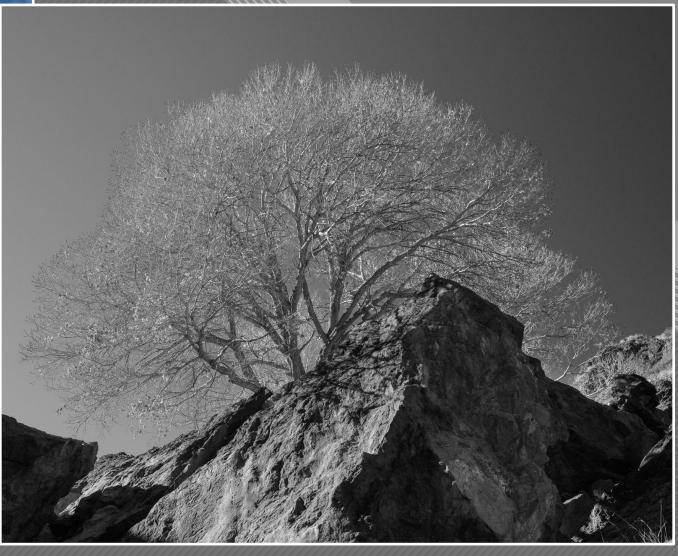

Dennis Fritsche

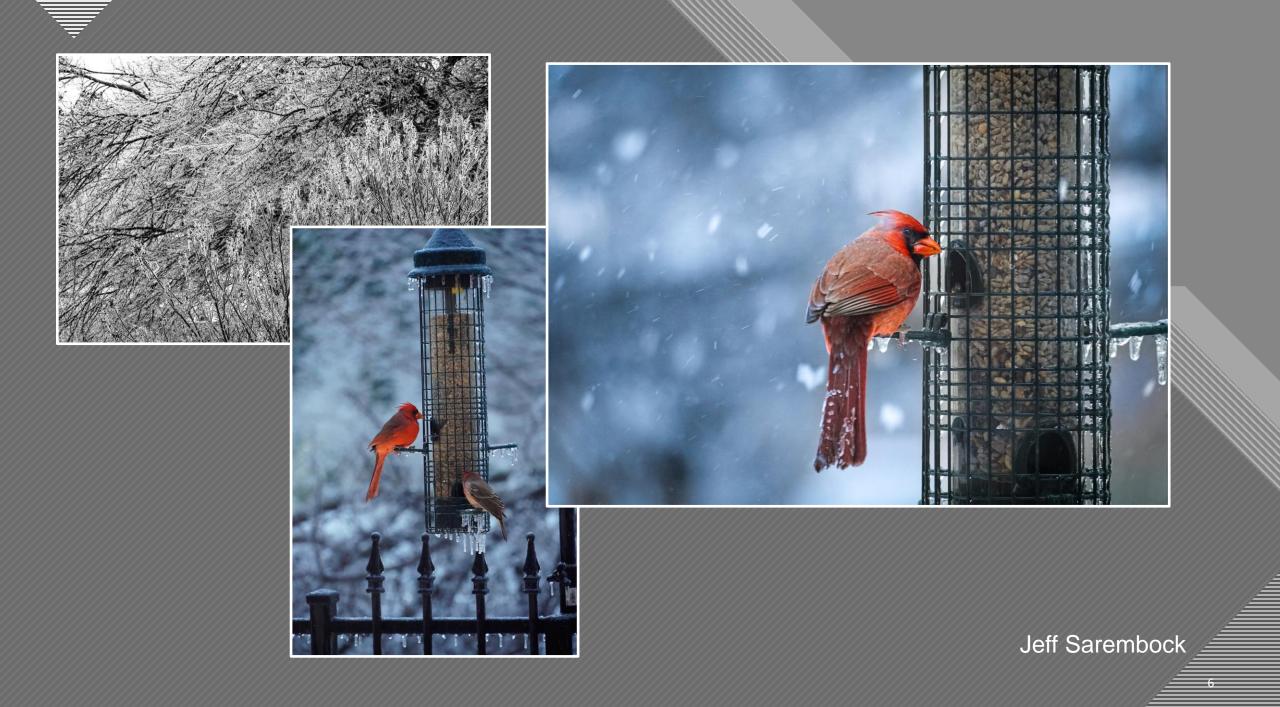

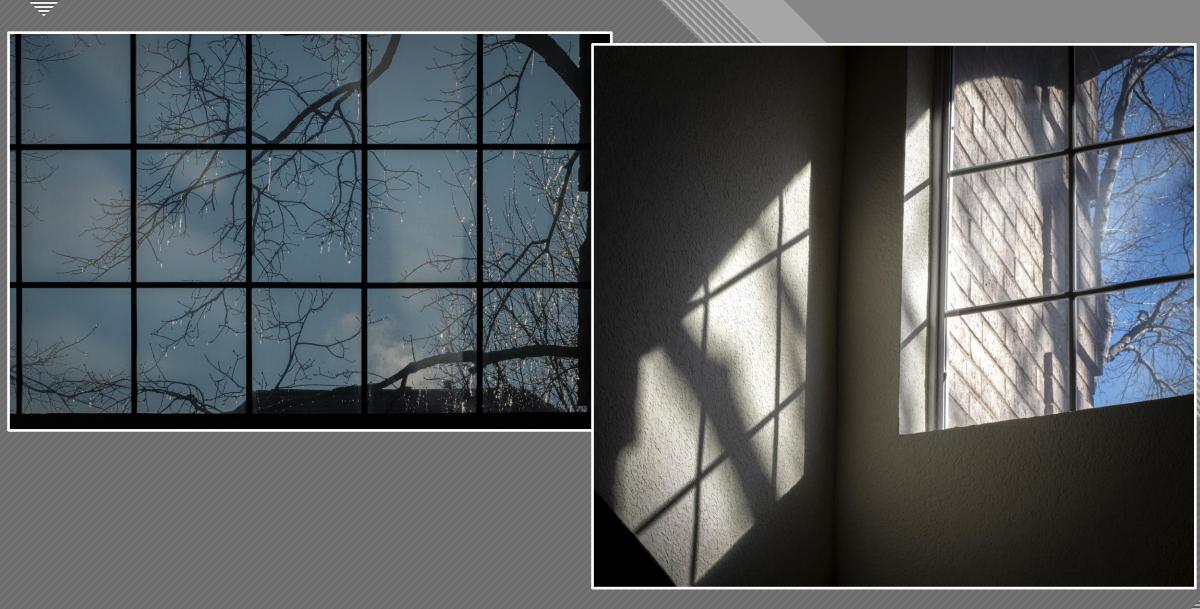

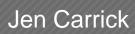

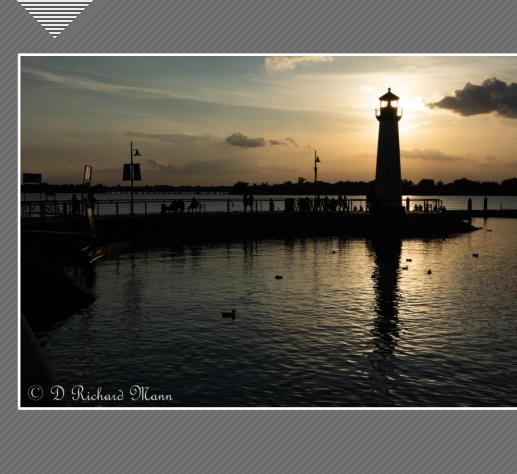

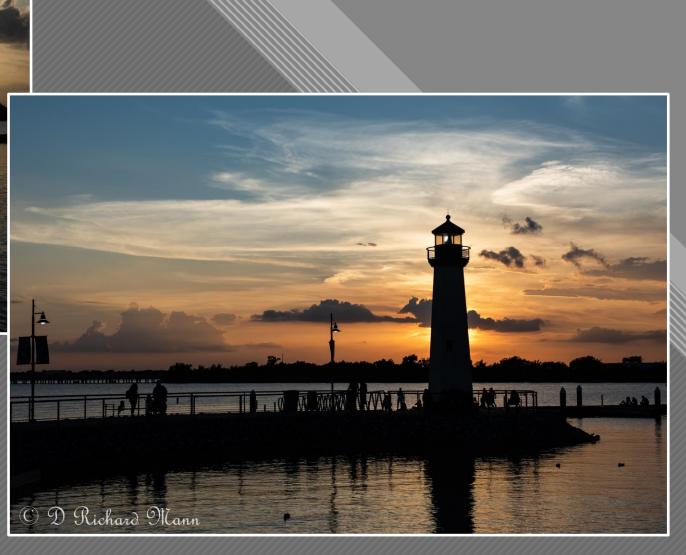

David Mann

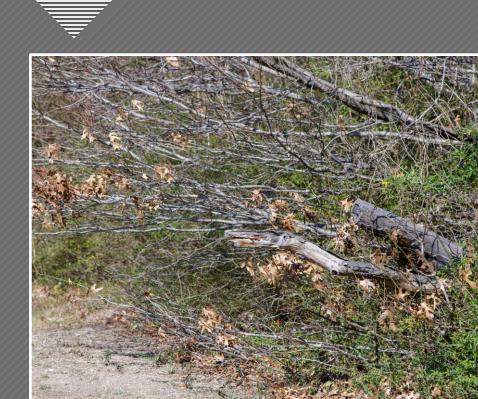

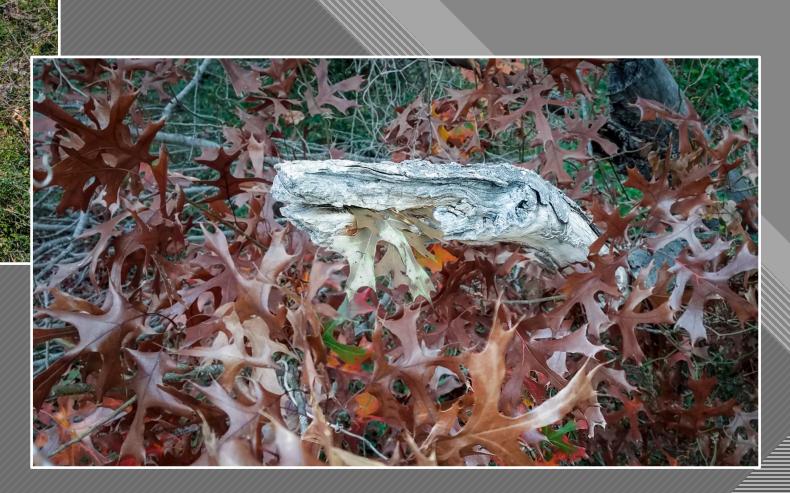

David Boomstein

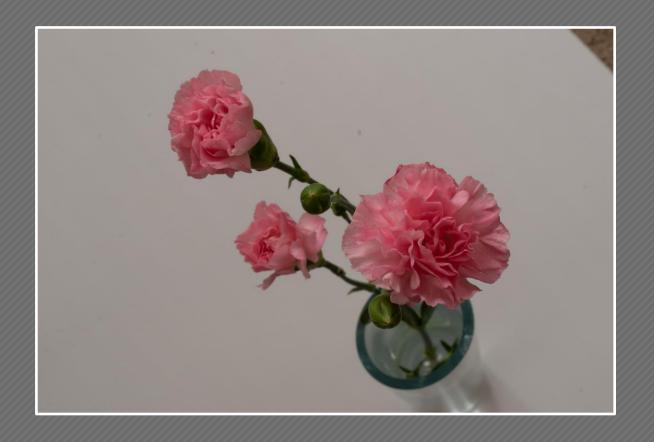

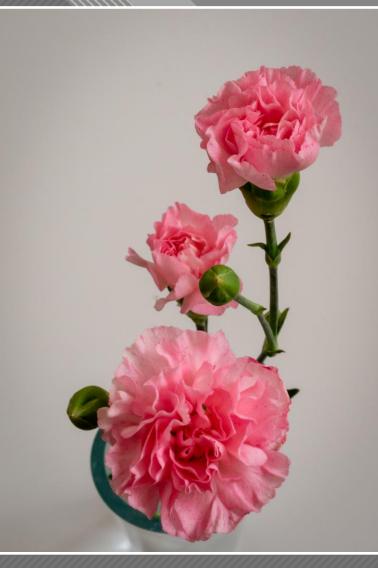

Martha Hedge

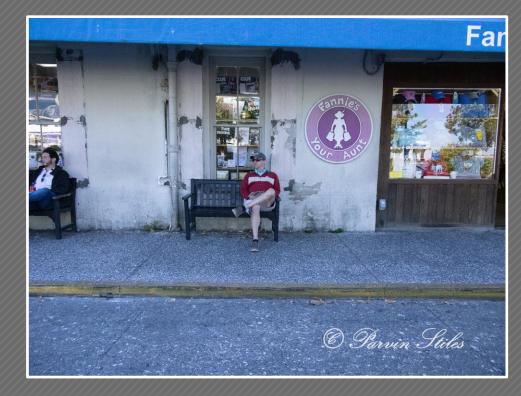

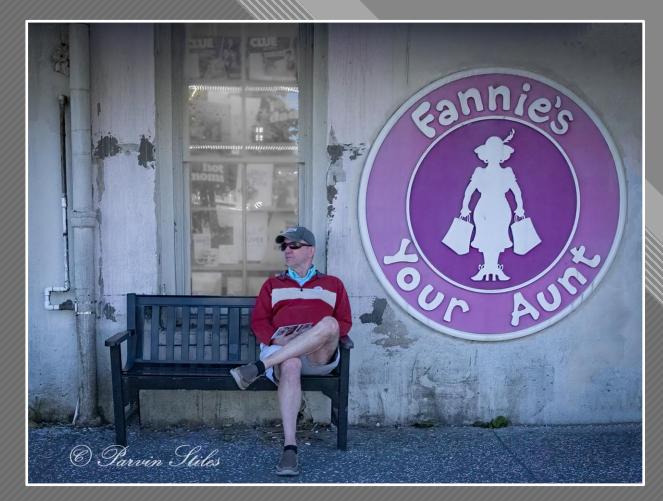

Parvin Stiles

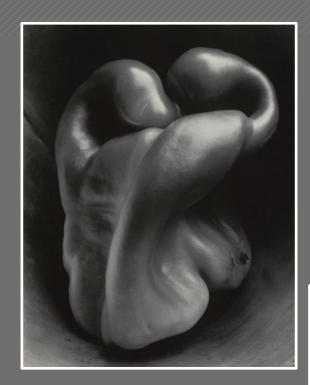

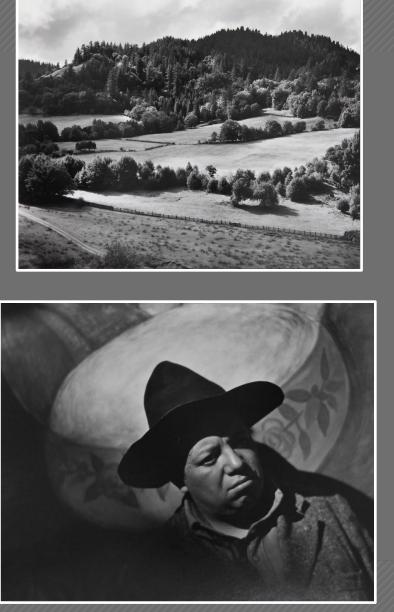

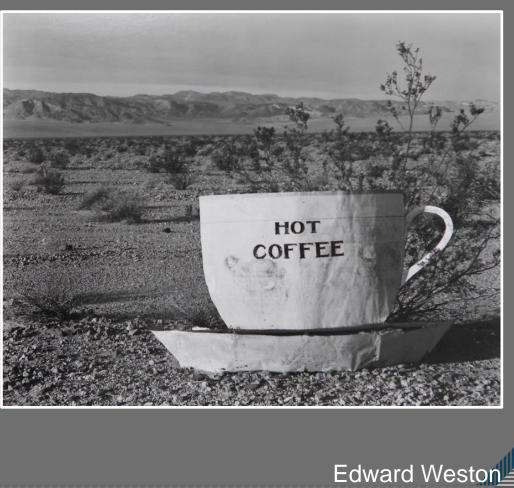

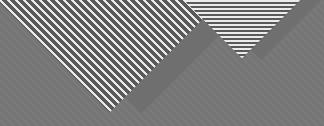

## Use Structure and Design Elements to Engage the Viewer

HOT

COFFEE

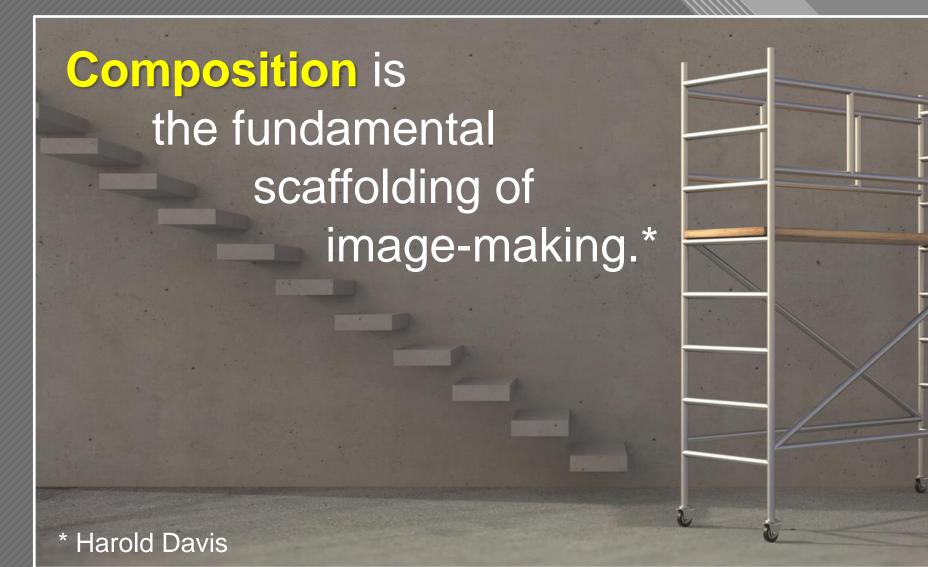

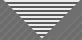

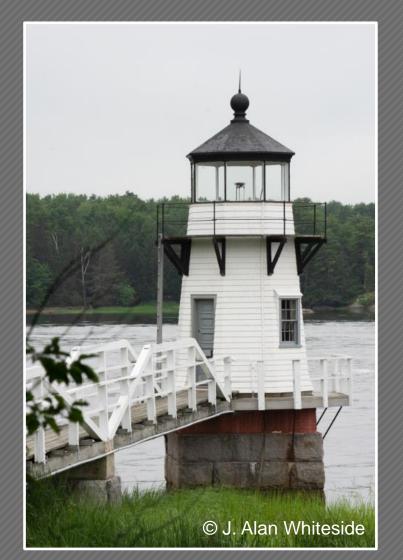

Unadjusted RAW File

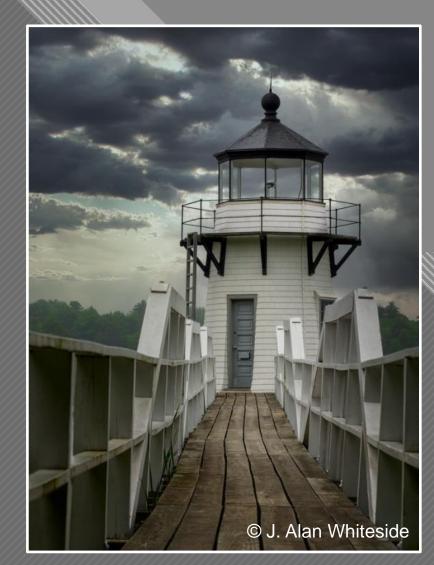

## Final Photoshop File

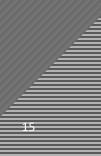

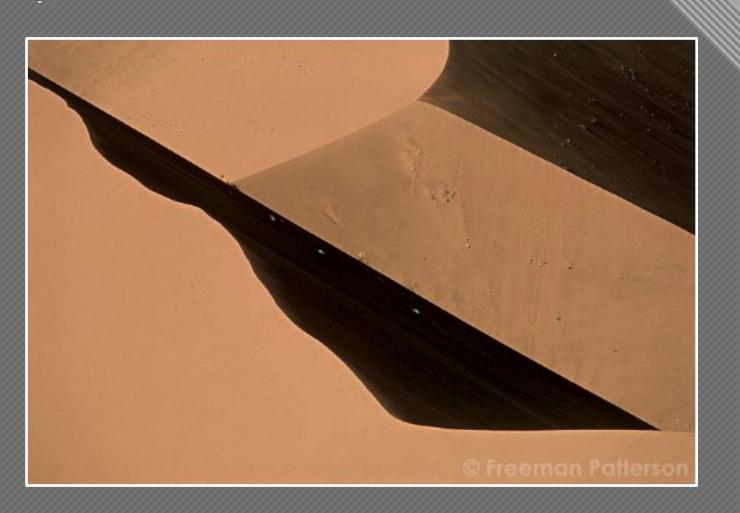

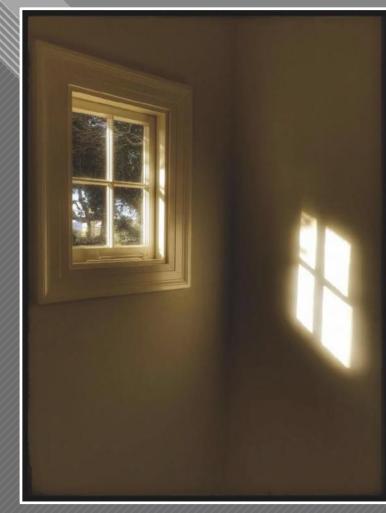

Graphis in Brown Freeman Patterson

Window and Shadow Harold Davis

## Compositional Elements Make the Connection

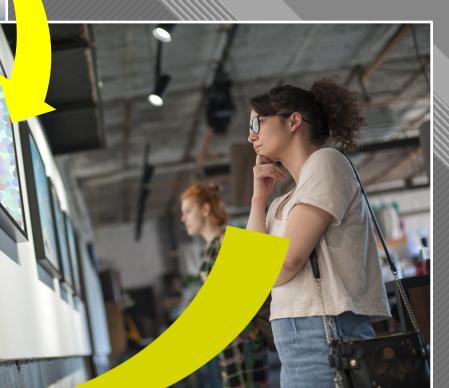

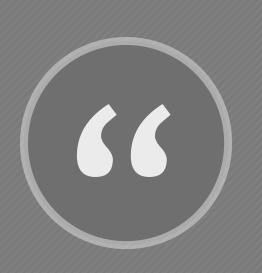

Now to consult rules of composition before making a picture is a little like consulting the law of gravitation before going for a walk...When subject matter is

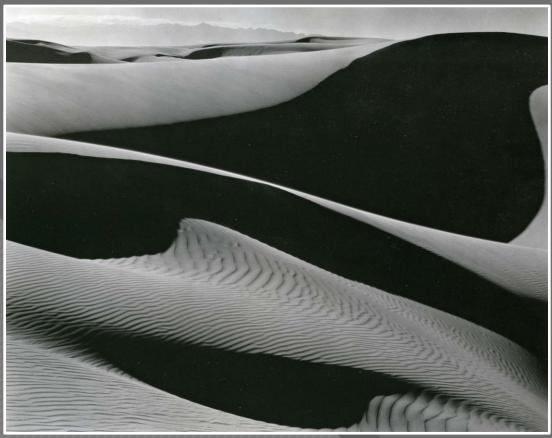

Dunes, Oceano (1936)

**Edward Weston** 

forced to fit into preconceived patterns, there can be no freshness of vision. Following rules of composition can only lead to a tedious repetition of pictorial cliches." - Edward Weston, Camera Craft, Vol. 37, No. 7, pp. 313-20, 1930

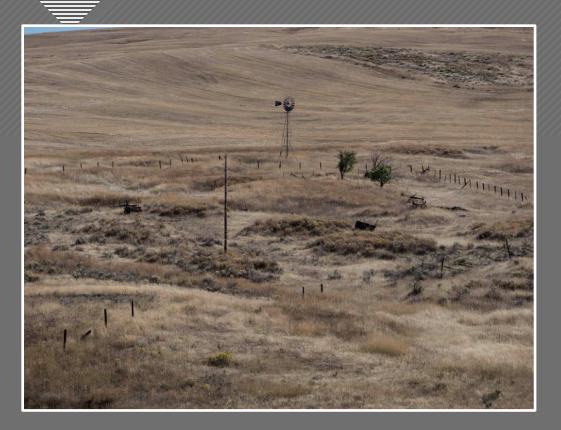

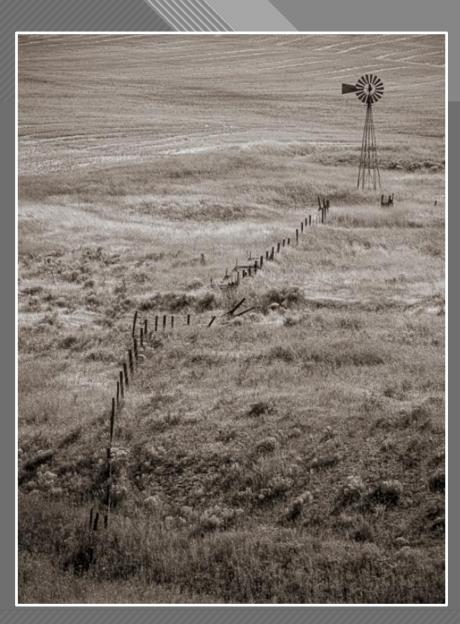

Brooks Jensen

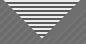

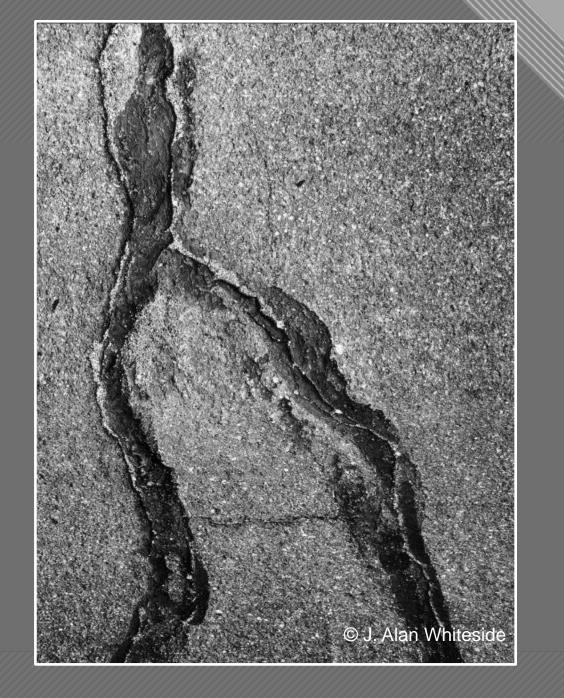

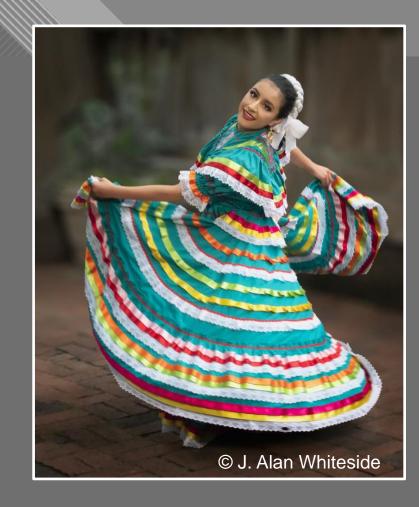

Final Photoshop Files

Dancer

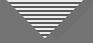

### The "Grammar" of the Visual Language

- Visual elements (colors, shapes, lines, etc.) are the equivalents of words, phrases, and expressions in verbal language
- Composition is the grammar of the visual language: how elements can be combined to create meaning
- But composition without visioning is just dead language

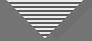

### Structure and Design Elements in Composition

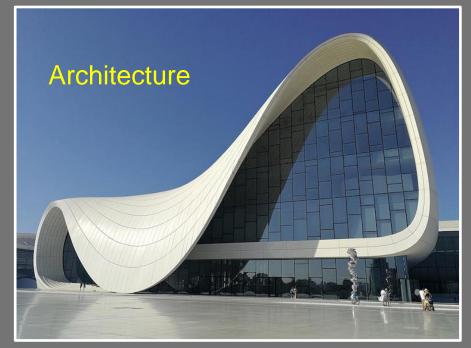

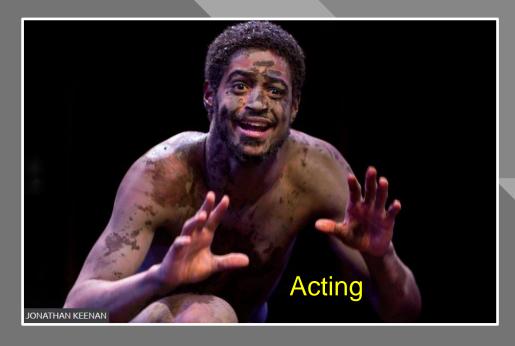

Heydar Aliyev Center (2007-2012) by Zaha Hadid. (Photo: Aleksandr Zykov)

#### Call me Ishmael.

—Herman Melville, *Moby-Dick* (1851) Writing

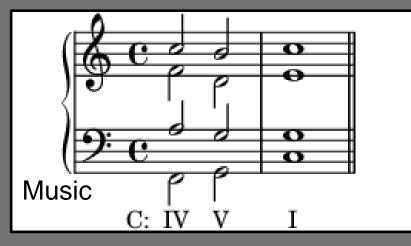

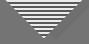

### Structure and Design Elements in Composition

- Line
- Shape
- Texture
- Pattern
- Color
- Space
- Juxtaposition / Relationships
- Symmetry / Balance

- Point of View
- Contrast
- Depth of Focus
- Saturation
- Repetition
- Framing
- Motion
- Shadows

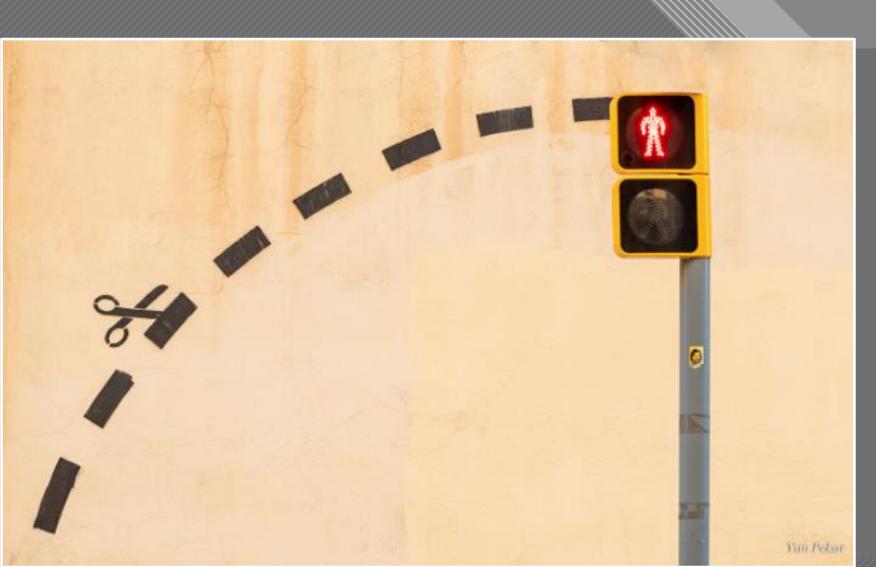

Yan Pekar

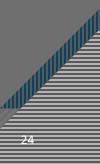

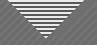

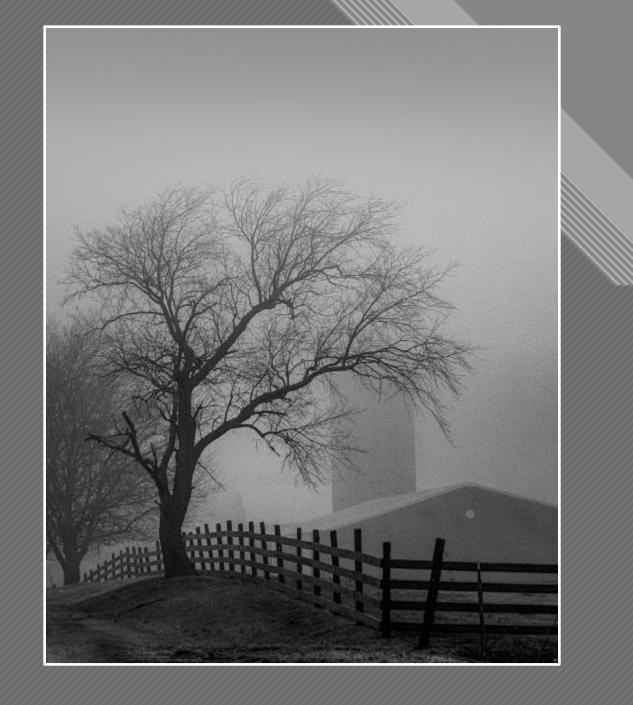

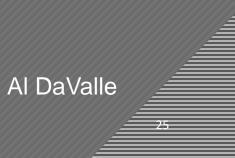

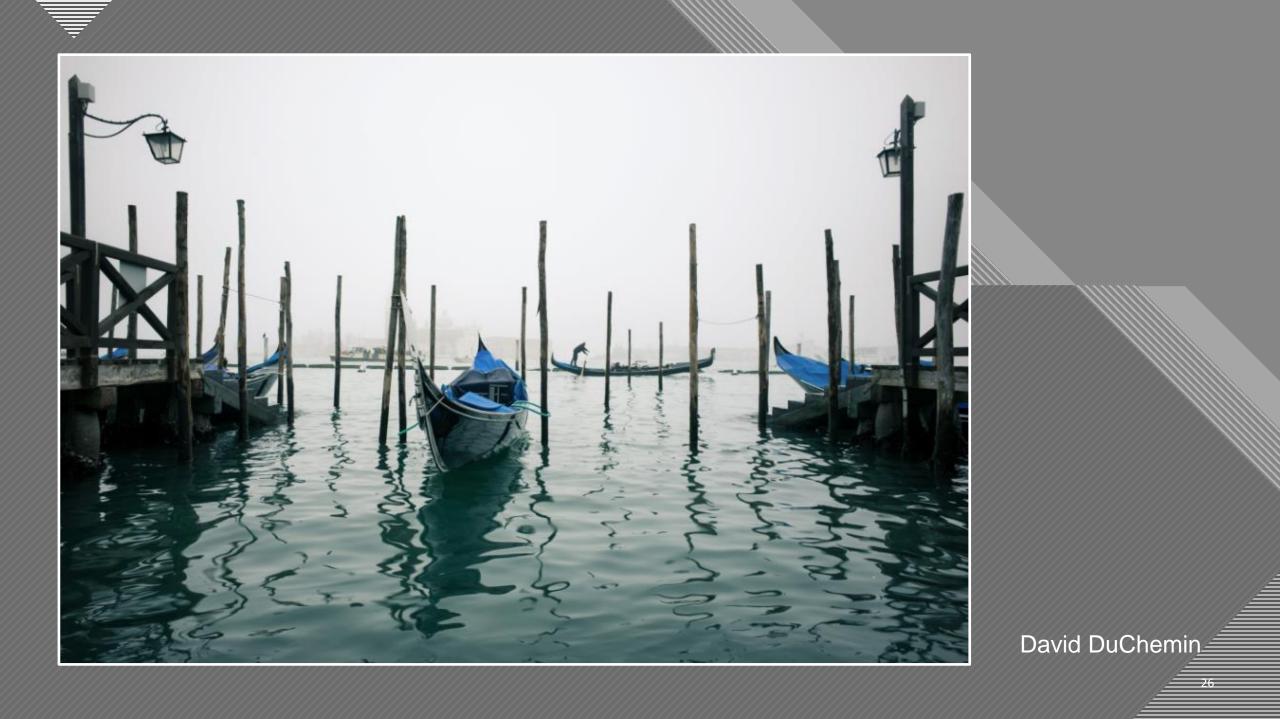

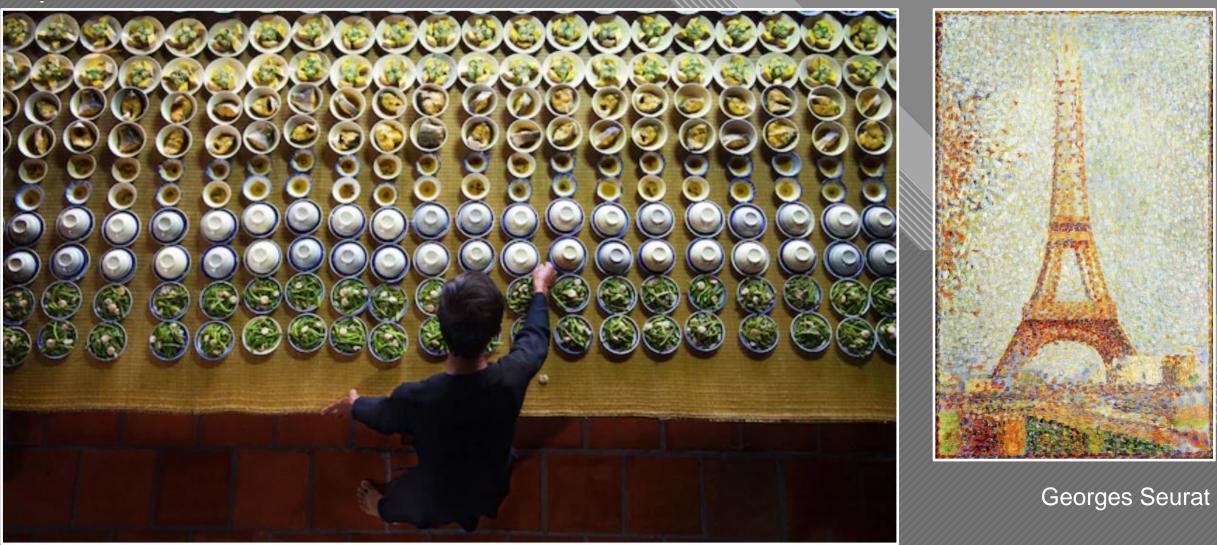

Huu Tam

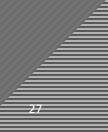

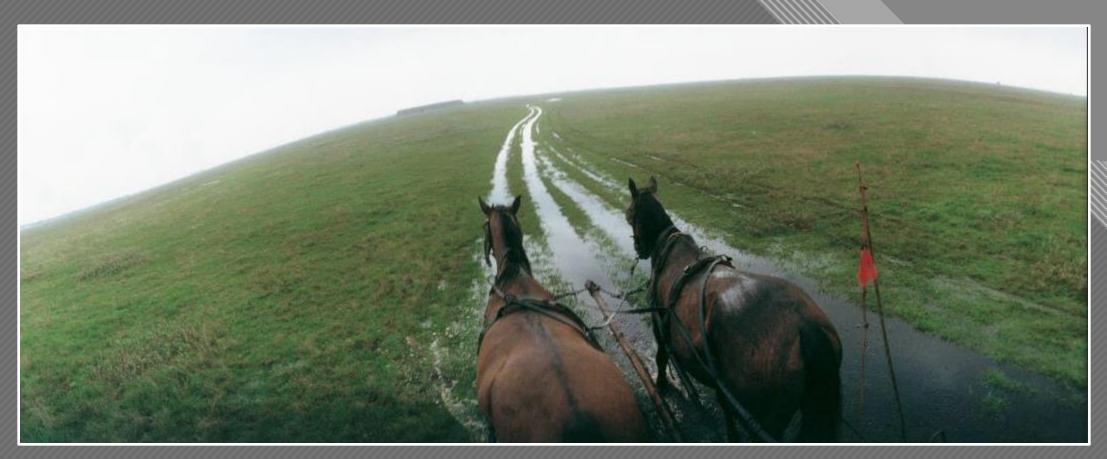

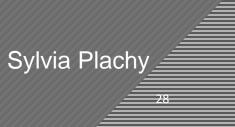

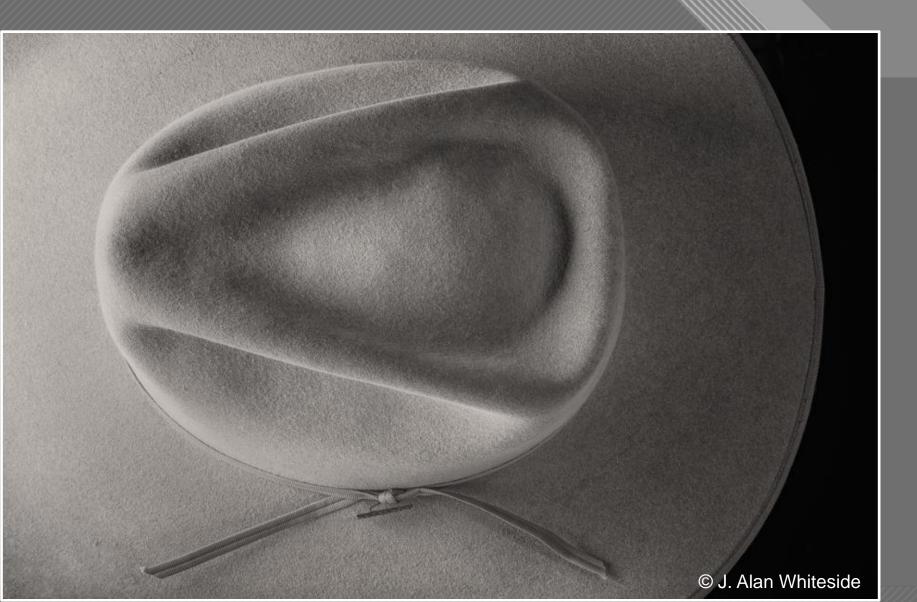

Final Photoshop File

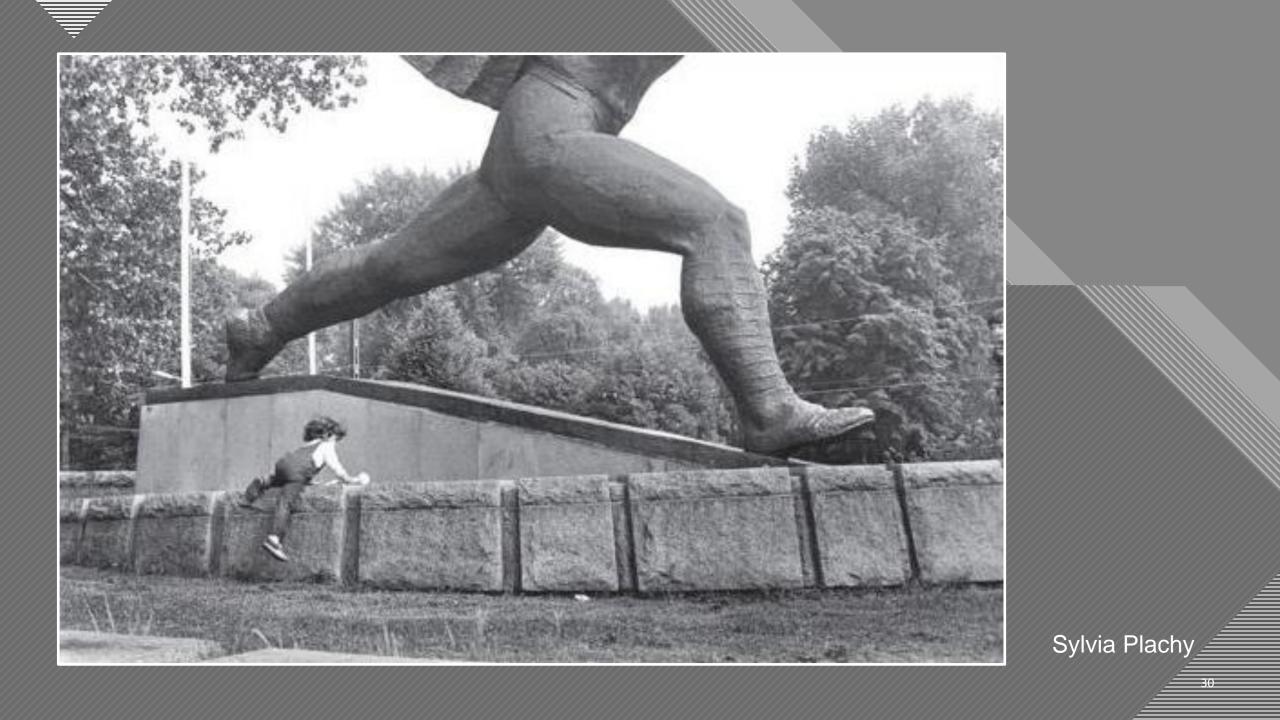

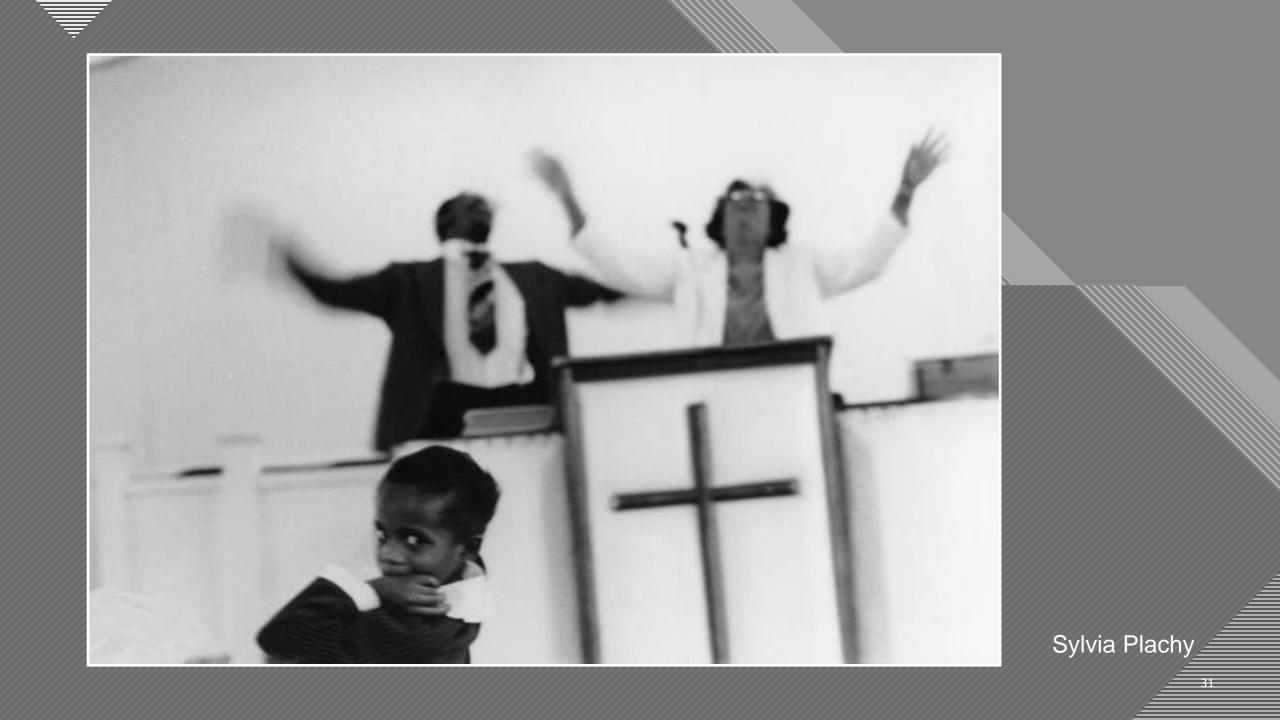

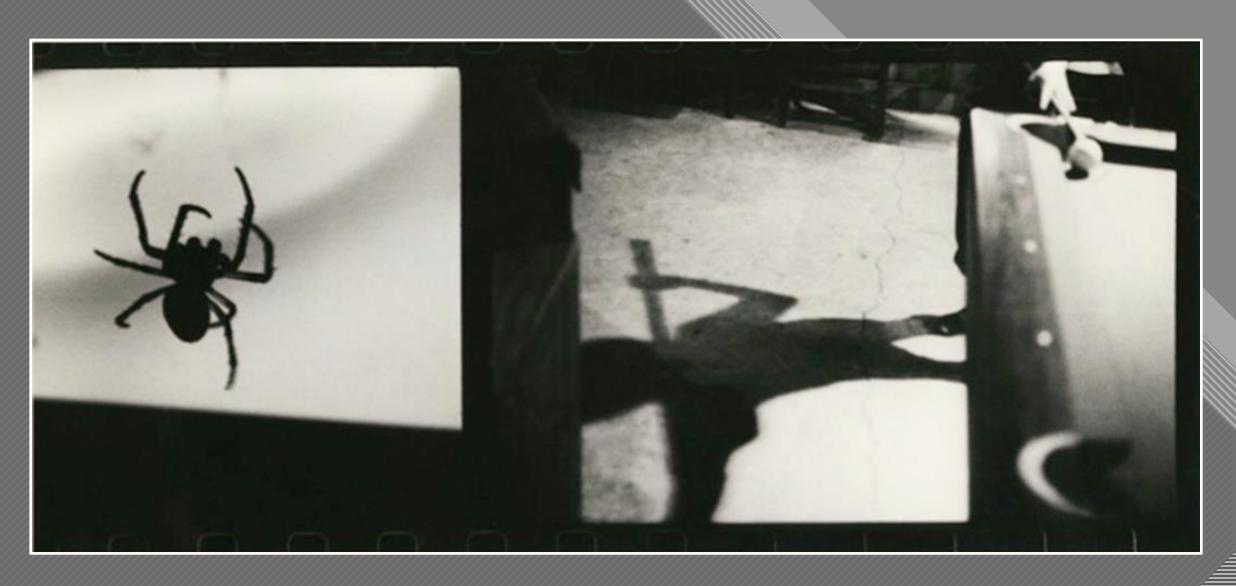

Sylvia Plachy

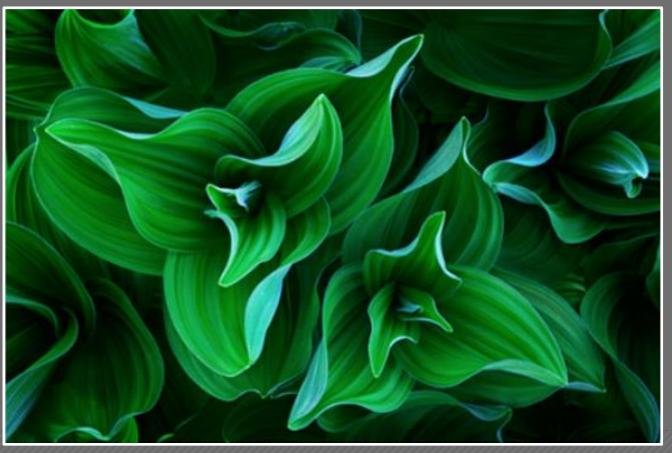

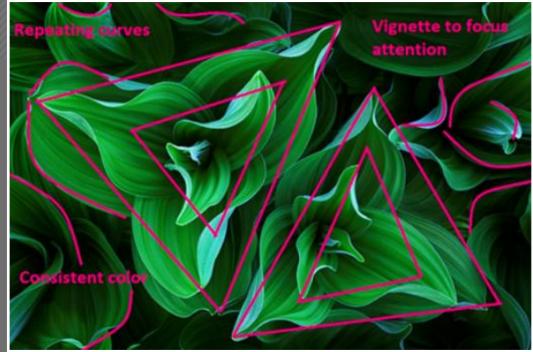

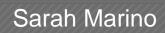

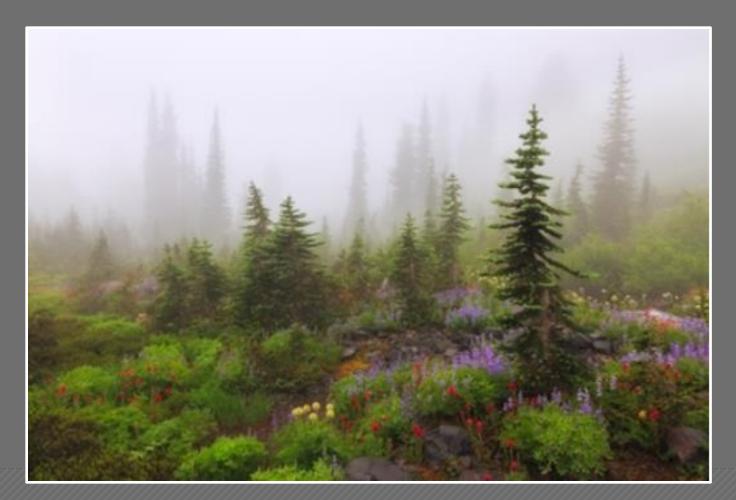

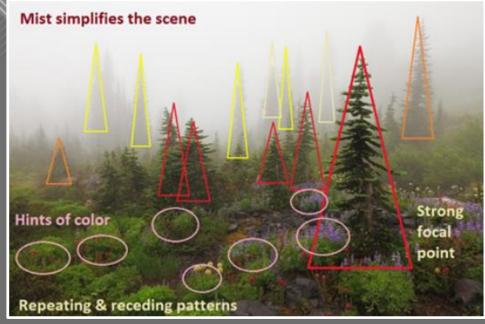

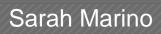

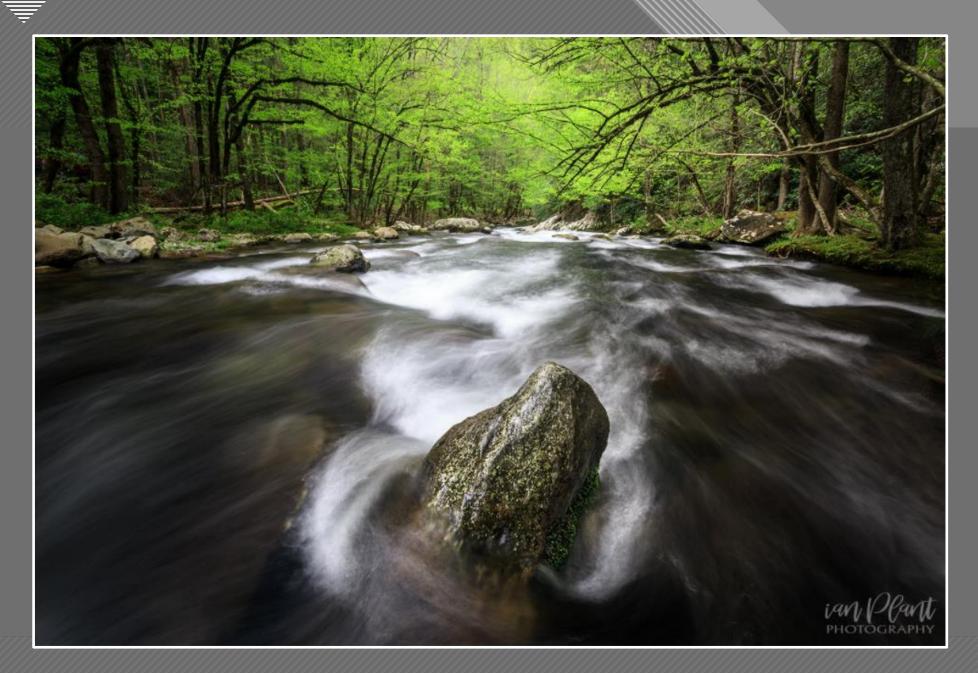

Ian Plant

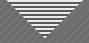

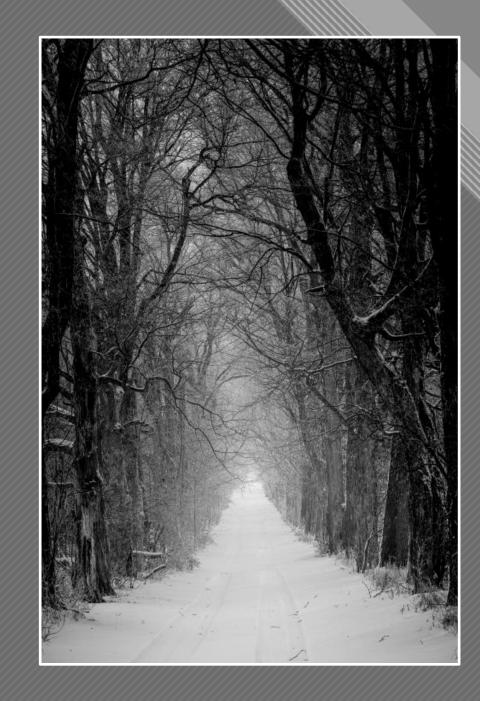

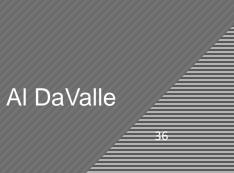

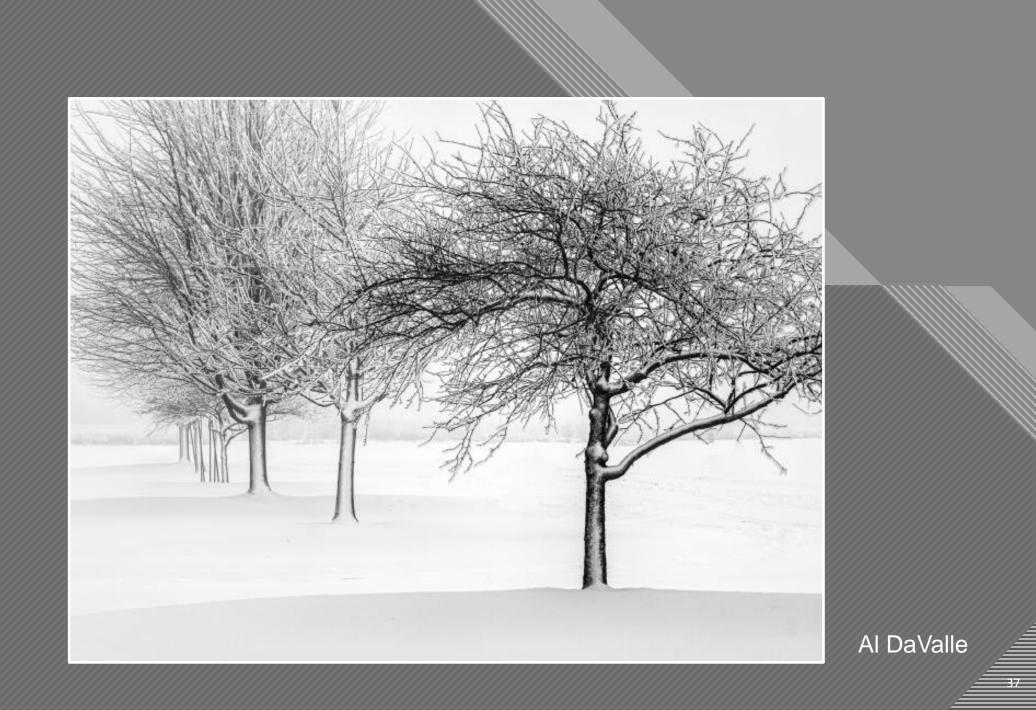

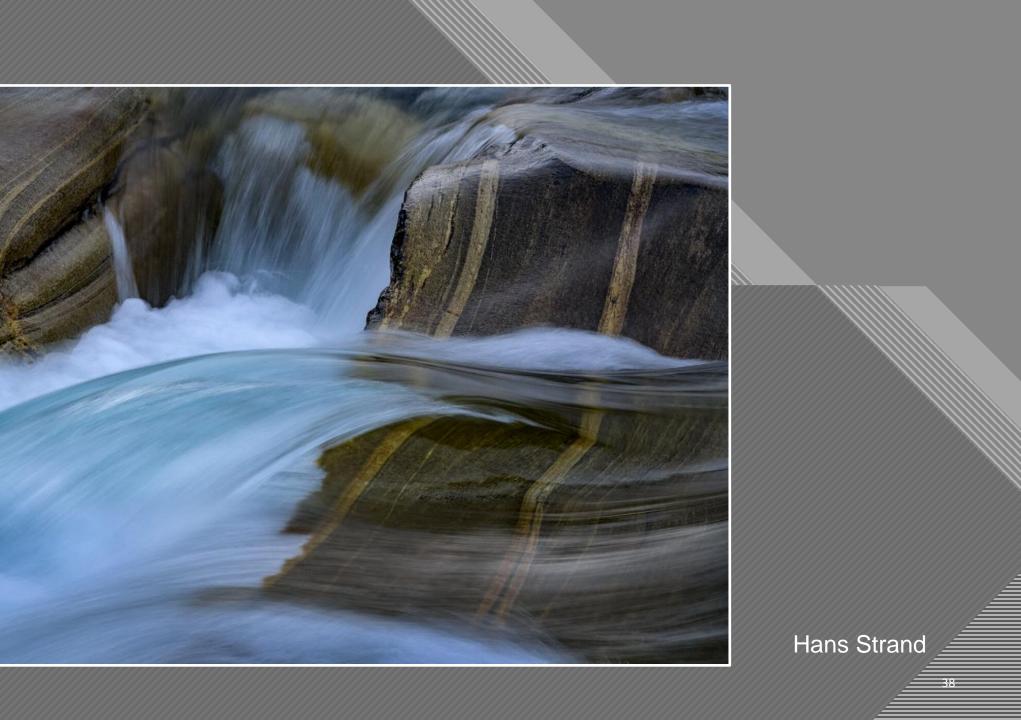

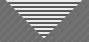

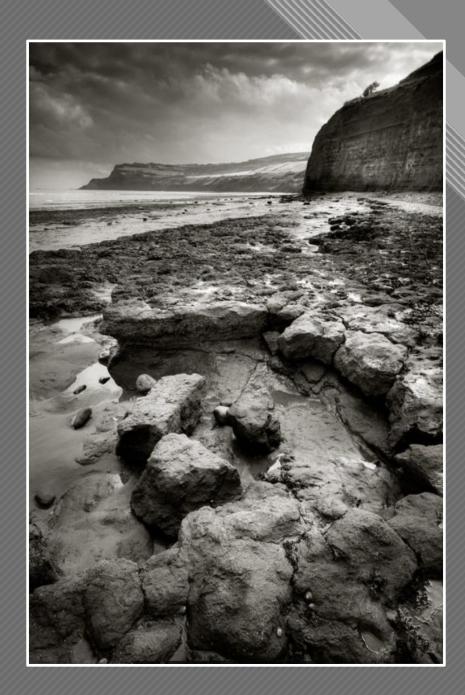

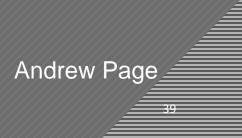

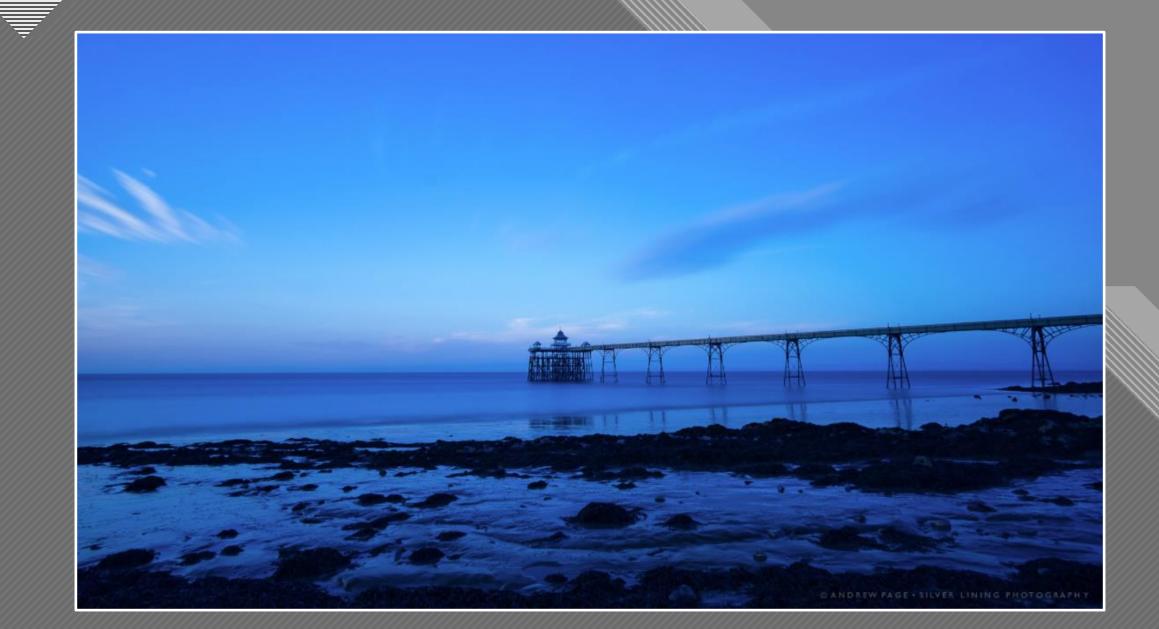

Andrew Page

-40

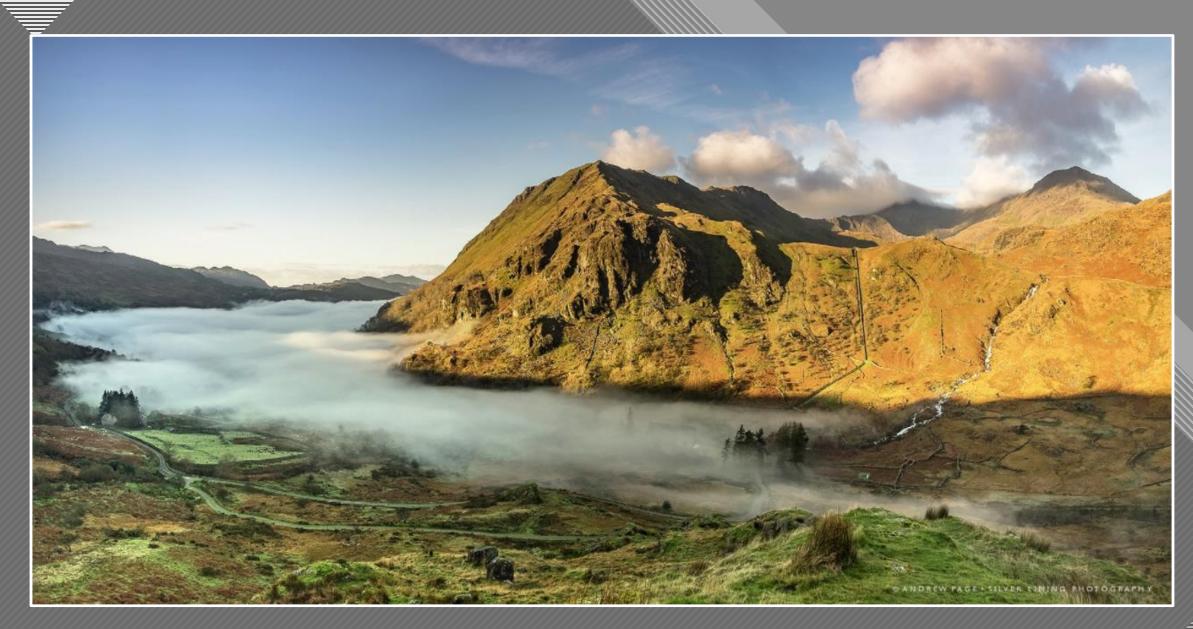

Andrew Page

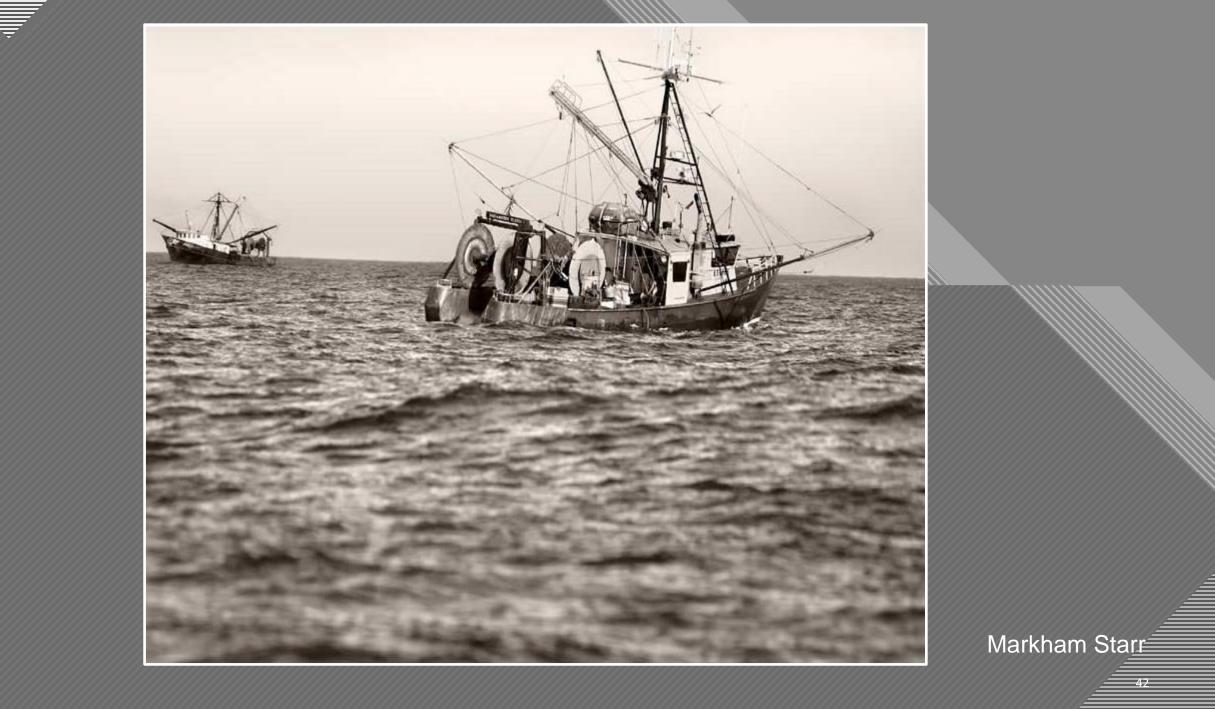

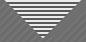

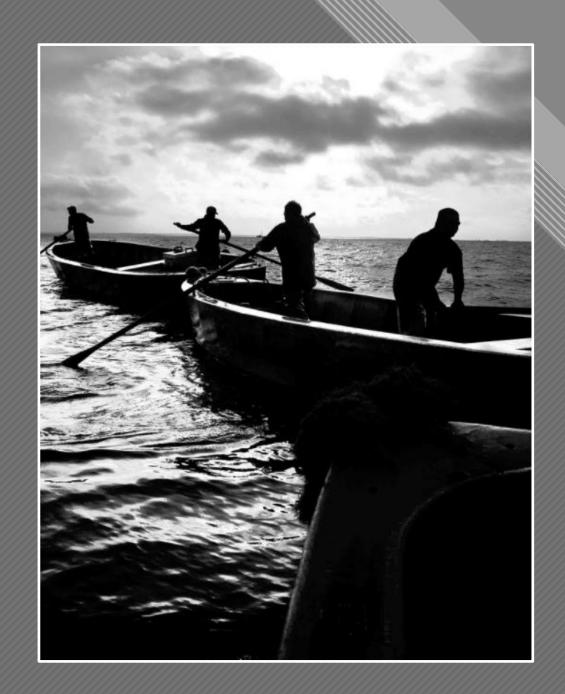

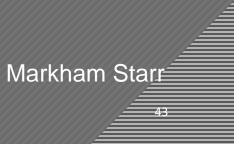

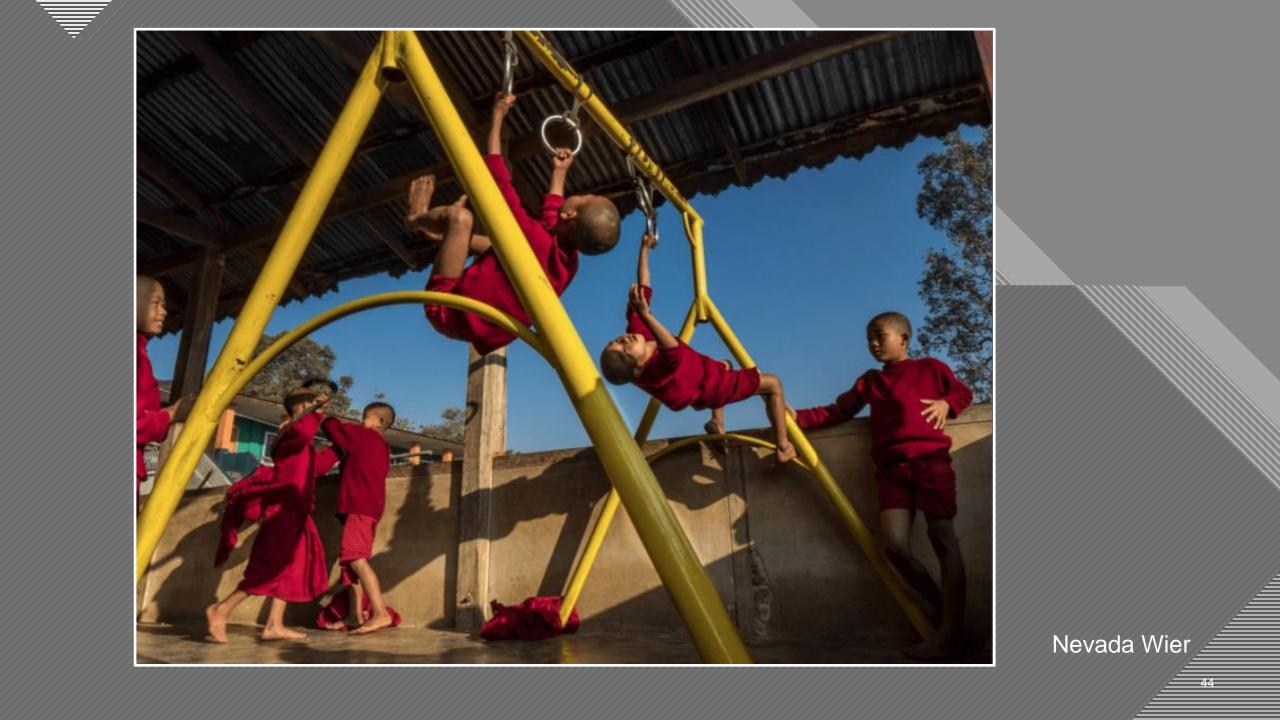

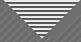

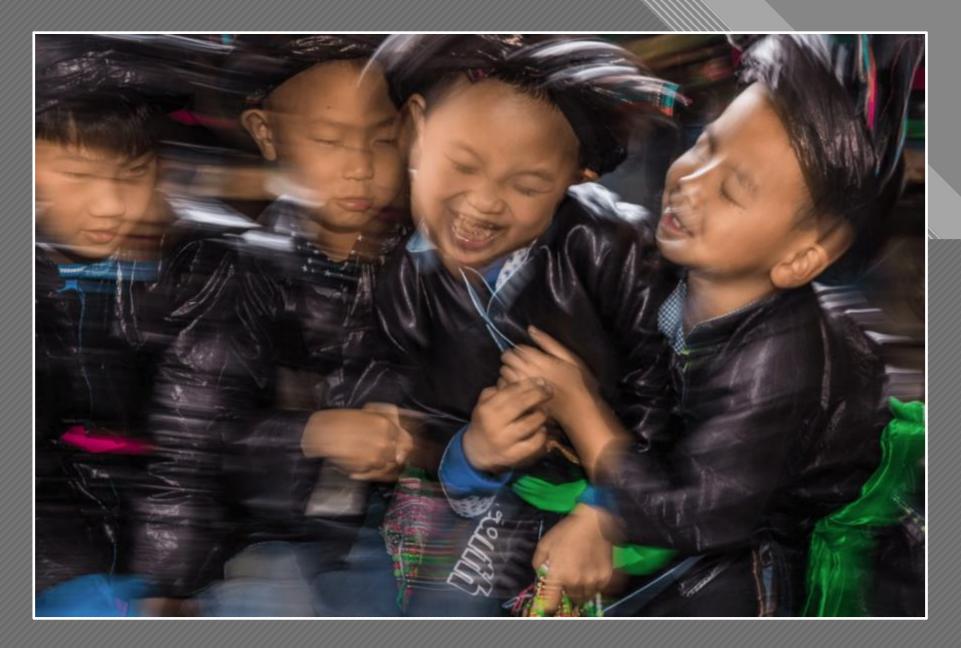

Nevada Wier

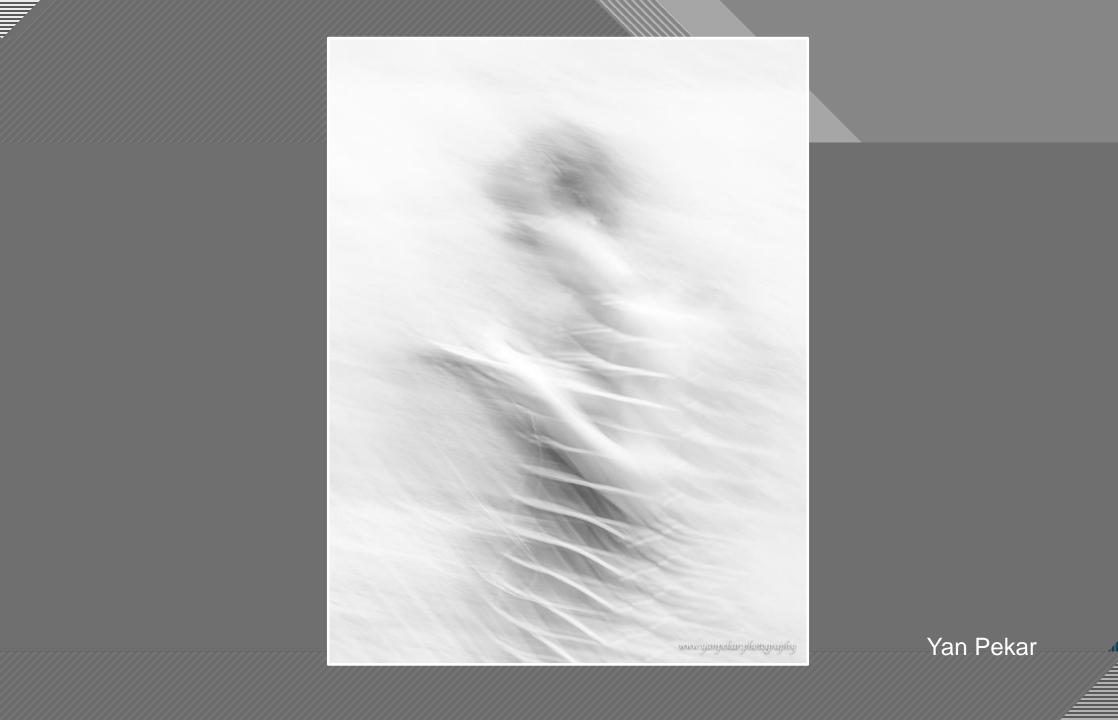

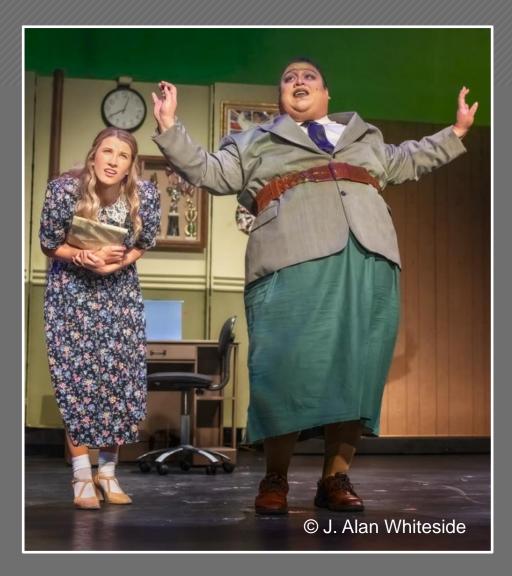

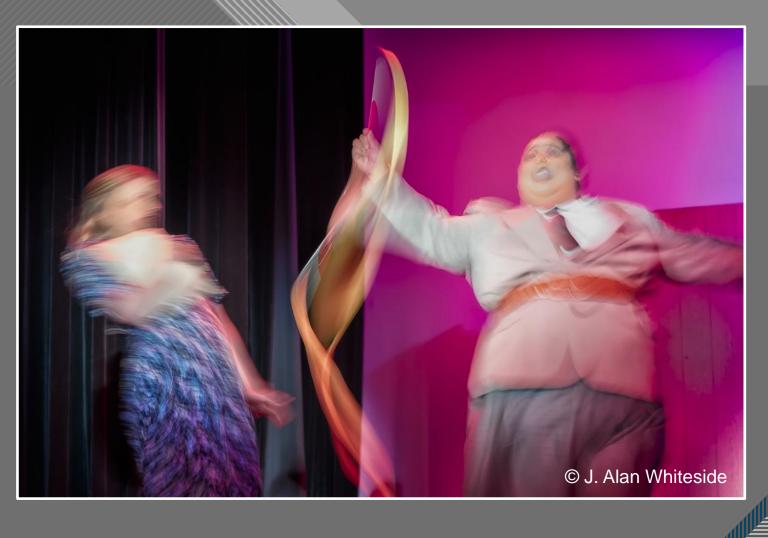

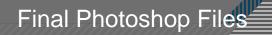

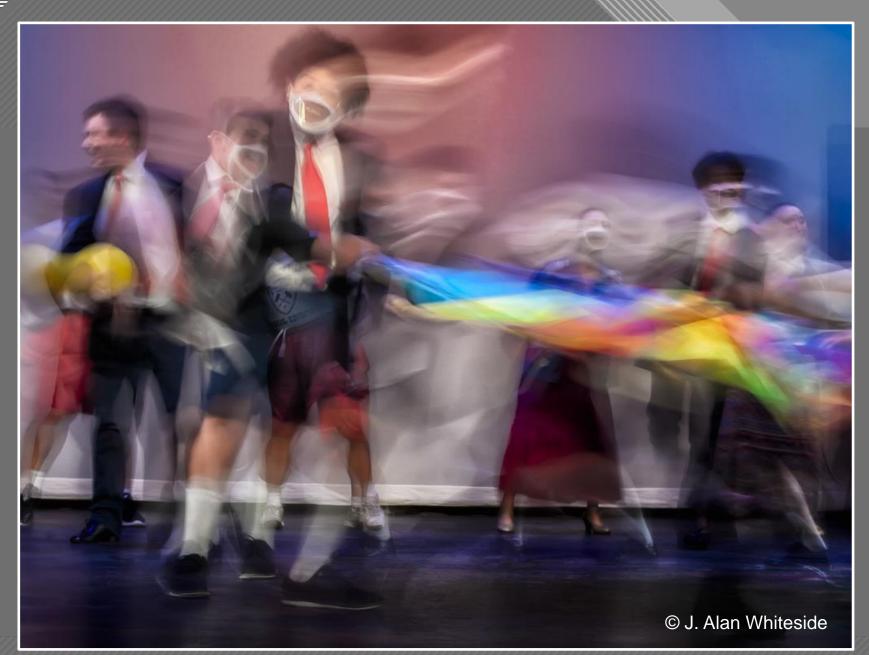

₹

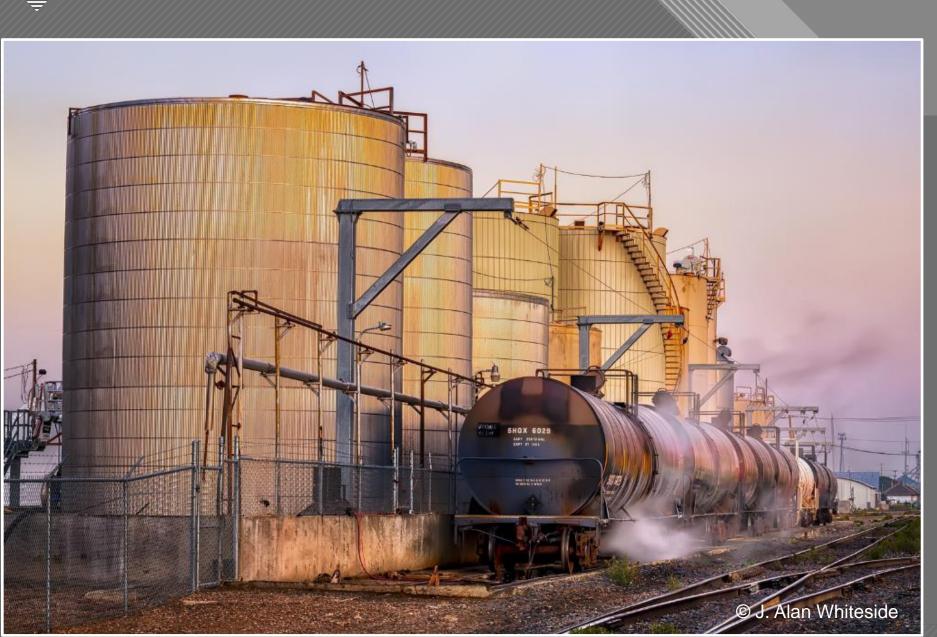

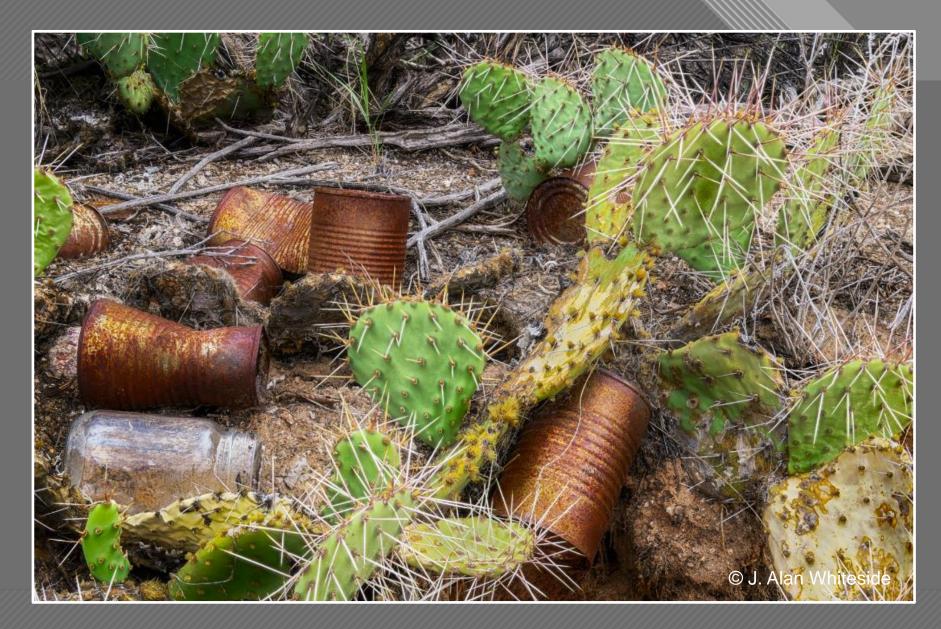

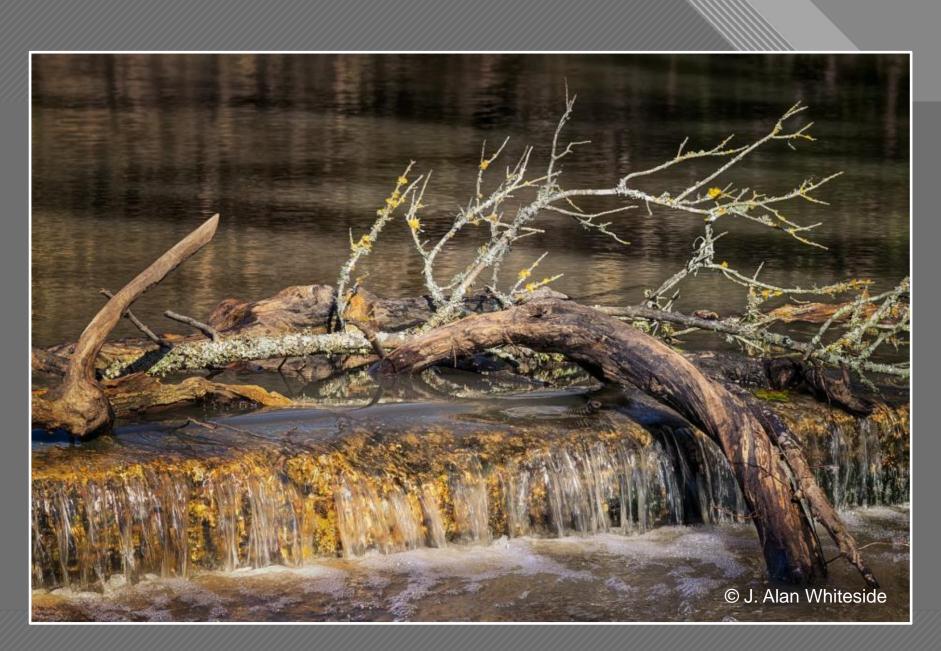

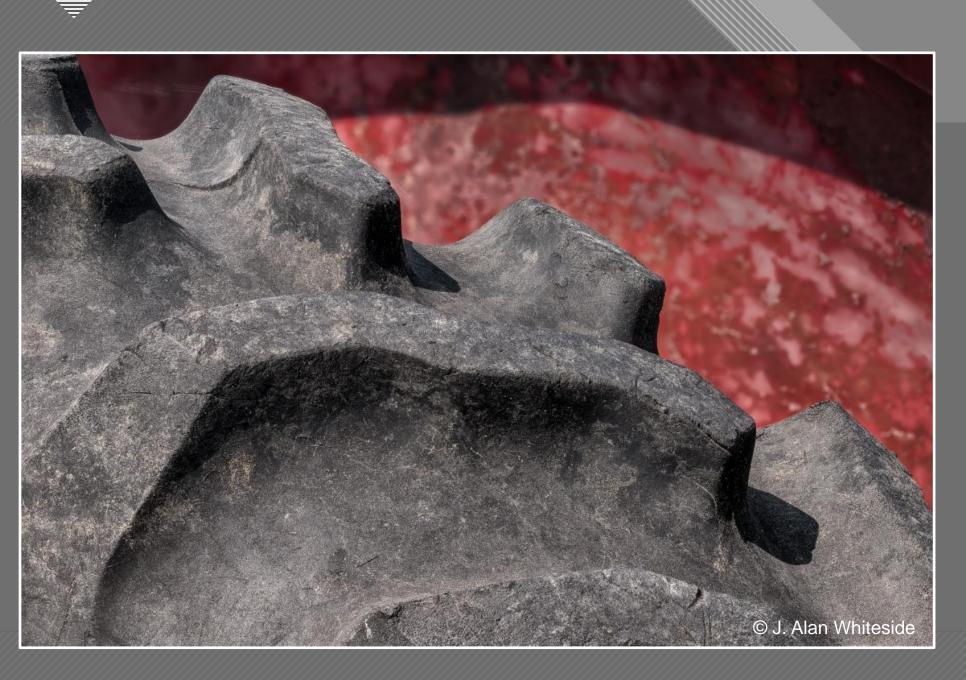

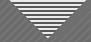

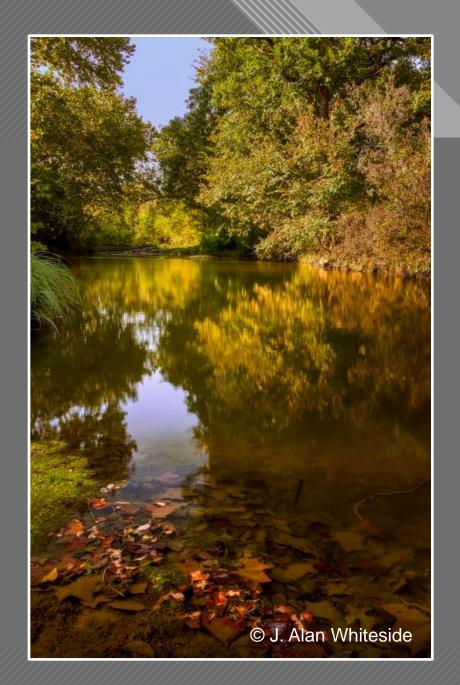

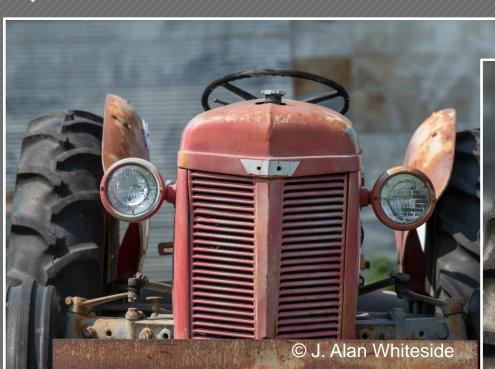

Unadjusted RAW File

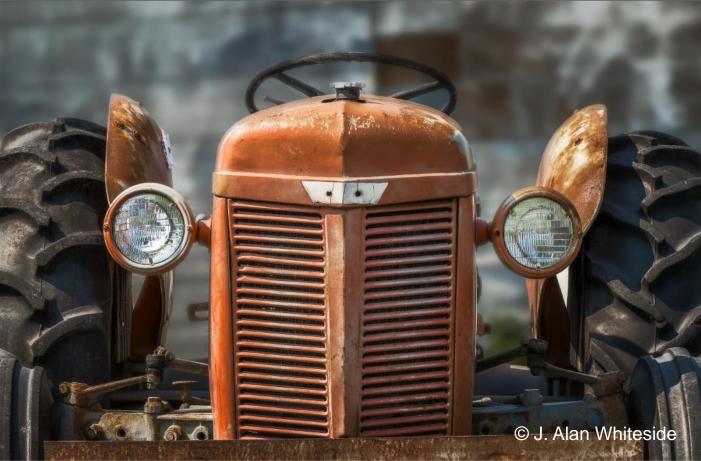

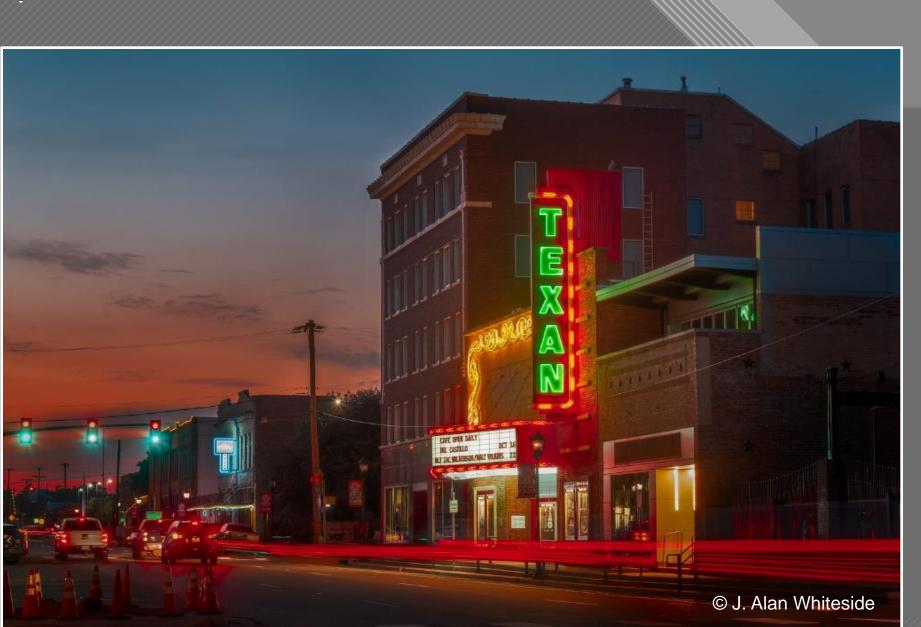

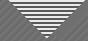

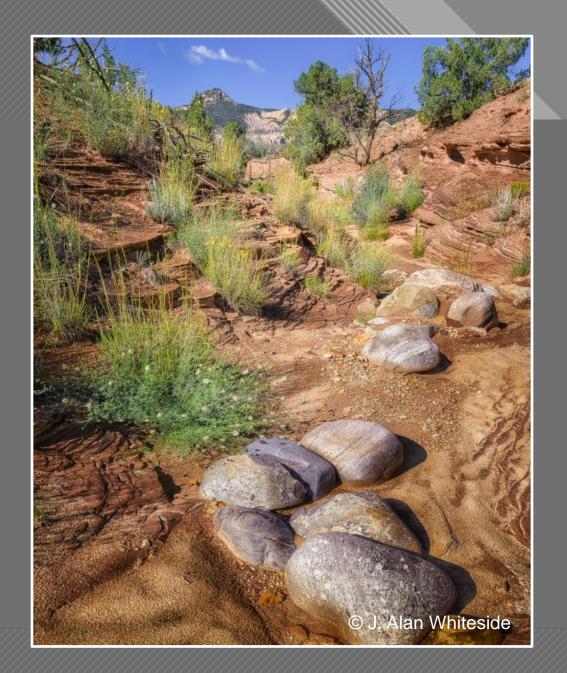

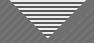

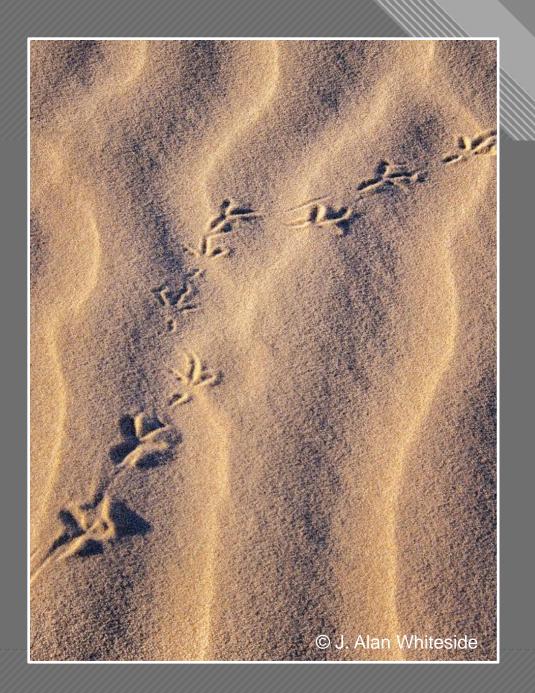

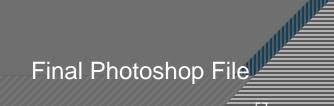

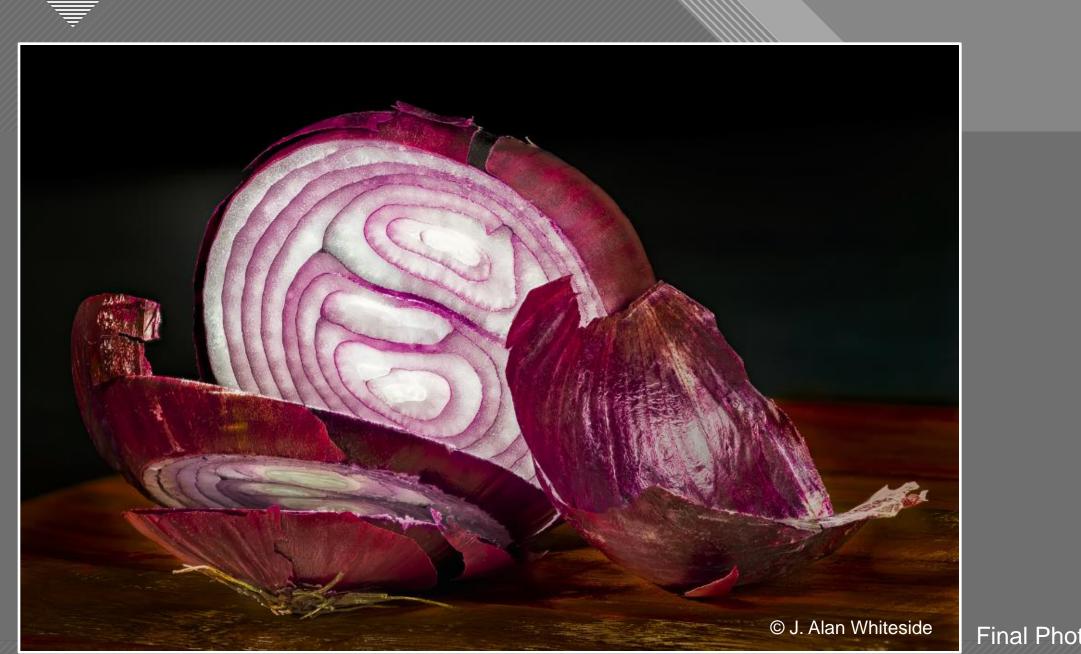

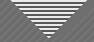

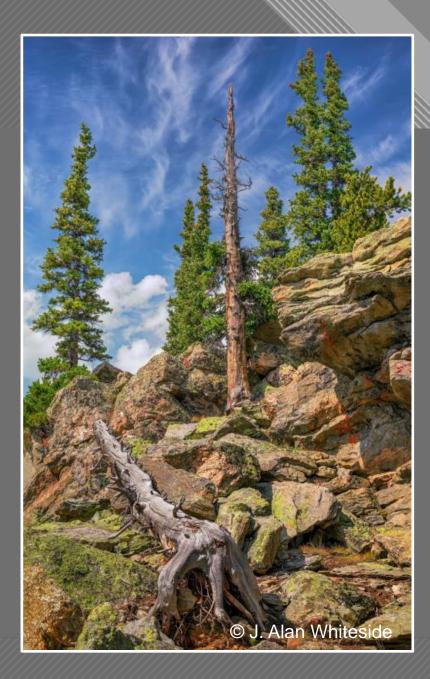

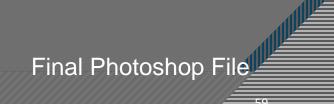

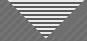

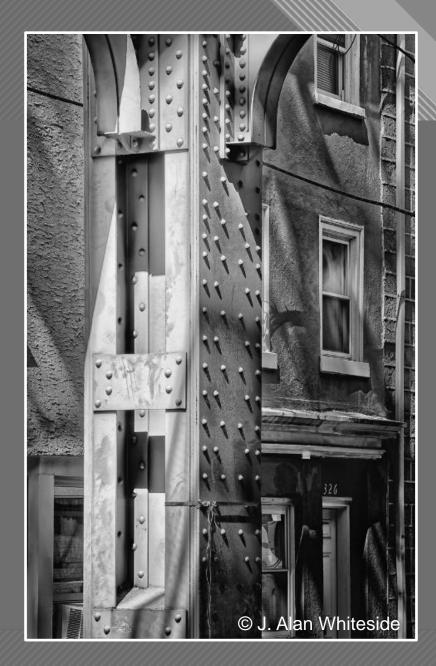

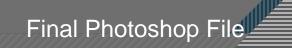

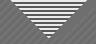

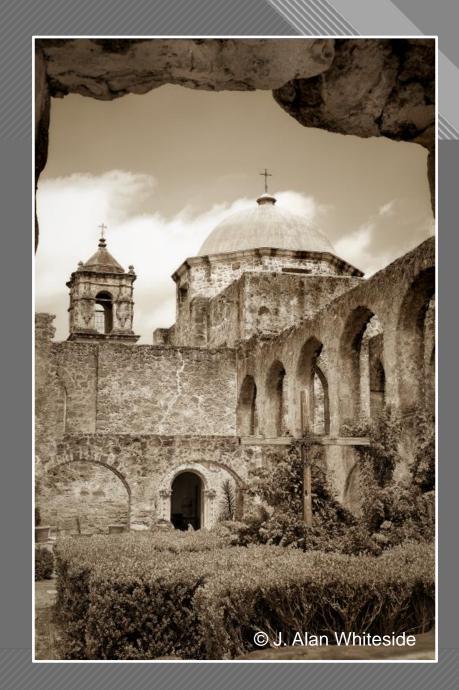

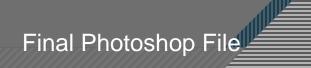

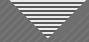

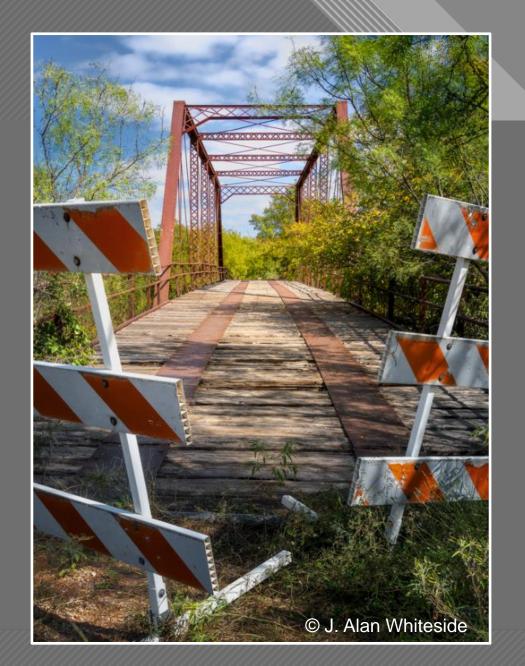

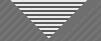

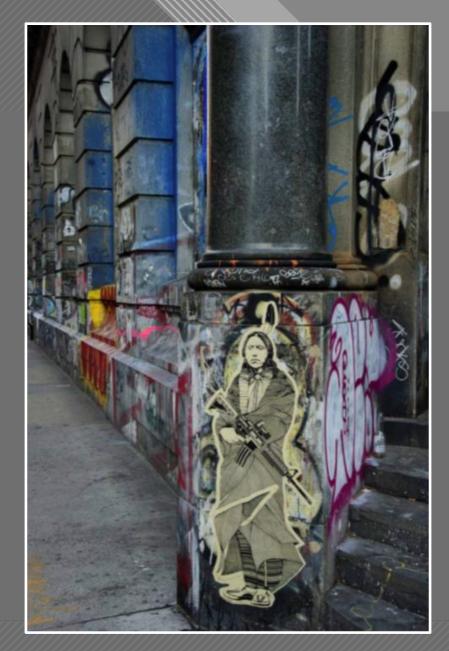

Native American, Assault Rifle, Graffiti, NYC

Jay Maisel

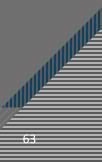

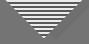

## Structure and Design Elements in Composition

- Line
- Shape
- Texture
- Pattern
- Color
- Space
- Juxtaposition / Relationships
- Symmetry / Balance

- Point of View
- Contrast
- Depth of Focus
- Saturation
- Repetition
- Framing
- Motion
- Shadows

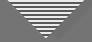

### Seeing Beyond the Subject

- Engage your vision for the final image
- Use structure and design elements to guide the viewer
- Re-frame and simplify the image
  - Make the image your own, especially with light and shadow

Next Session, April 5th

This Session

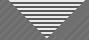

#### Assignment for Session 3: Compositional Elements

**FIND** a subject that interests you

**COMPOSE** and **CAPTURE** an image that demonstrates your use of at least one compositional (design or structural) element

SUBMIT the image with a brief note about what element(s) you used to engage the viewer to see what you saw, feel what you felt, or understand the message/story you were trying to communicate

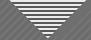

#### Assignment for Session 3: Compositional Elements

WHAT TO DO: Submit 1 JPEG photo with a brief not about what compositional element(s) you used to engage the viewer

**FORMAT:** 1920 x 1280 – competition size

HOW: Email to me (awhiteside2744@tx.rr.com)

**BY WHEN:** At least a few days prior to Session 3, April 5 (the sooner, the better)

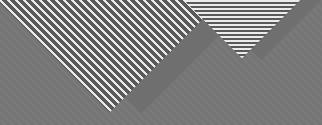

# Thank You

awhiteside2744@tx.rr.com

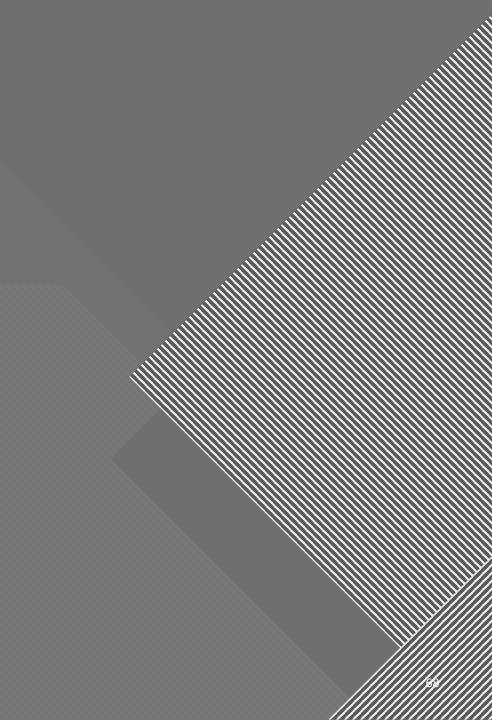